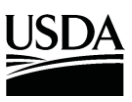

United States Department of Agriculture Research, Education, and Economics

## **ARS CSREES ERS NASS**

## *Policies and Procedures*

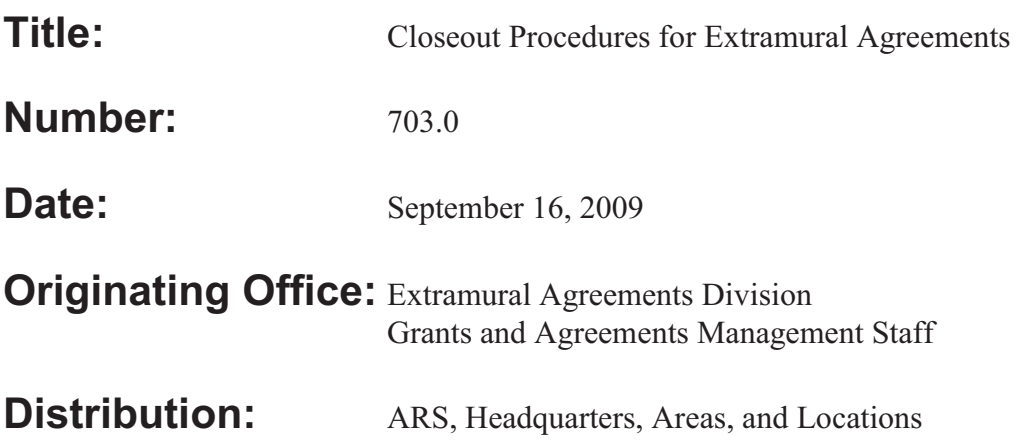

This P&P describes policies and procedures for closing ARS Extramural Agreements.

#### **Table of Contents**

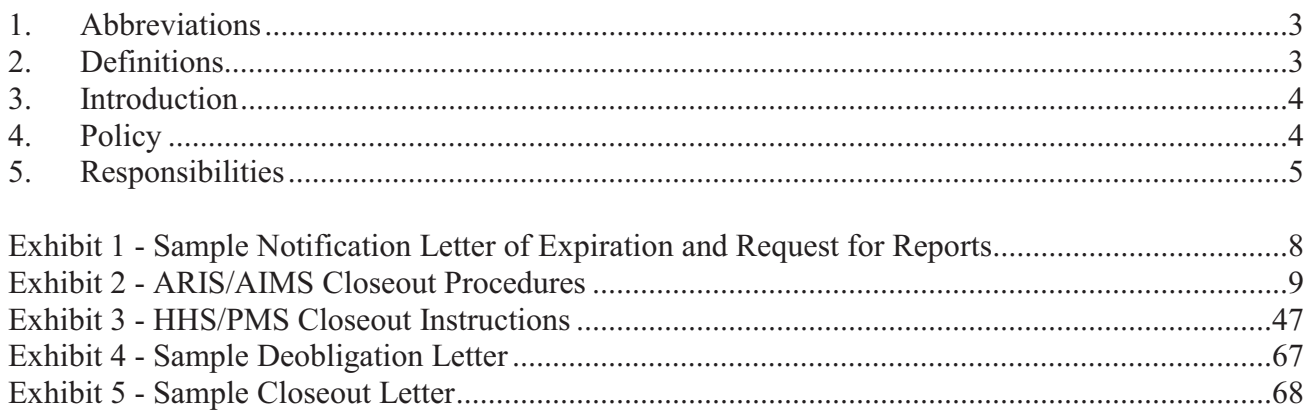

#### **1. Abbreviations**

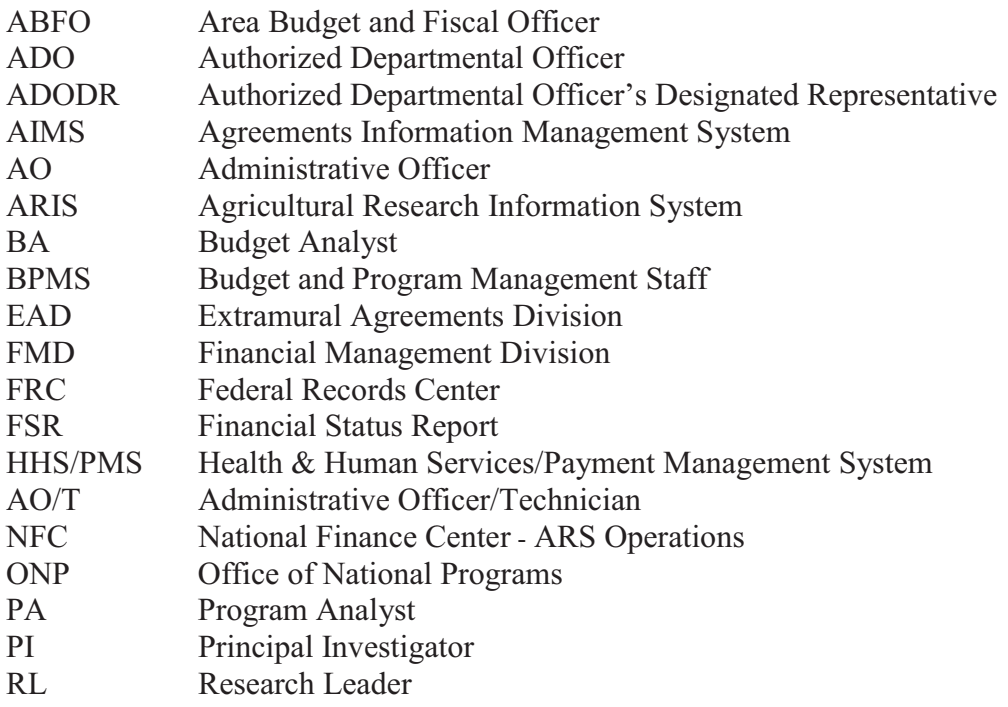

#### **2. Definitions**

**Authorized Departmental Officer -** an ARS employee with delegated authority to negotiate, award, administer, and closeout agreements.

**Authorized Departmental Officer's Designated Representative -** an ARS employee that serves as the Agency's technical representative, acting within the scope of delegated authority, who is responsible for participating with the Cooperator in the accomplishment of a cooperative agreement's objectives, monitoring and evaluation of the Cooperator's performance.

**Cooperator/Recipient -** any State cooperative institution, State department of agriculture, college, university, other research or educational institution or organization, Federal or private agency or organization, individual, or any other party identified by ARS to participate in extramural projects.

**Deobligation -** The process of removing unexpended funds previously obligated from a terminated or expired agreement.

**Extramural Agreement -** any of the following instruments: Non-Funded Cooperative Agreement, Specific Cooperative Agreement, Standard Cooperative Agreement, Incoming Agreements, i.e., Trust Fund Cooperative Agreement and Reimbursable Cooperative Agreement, Assistance-Type Cooperative Agreement, Grant, Research Support Agreement, Memoranda of Understanding. These agreements are awarded or accepted by ARS under the following authorities: 7 U.S.C. 3318(b); 7 U.S.C. 3318(c); and, 7 U.S.C. 3319a.

#### **3. Introduction**

Closeout is an integral part of and the final step in the agreement life cycle. Closeout activities may include:

- **Processing any final payment requests or collecting overpayments made to the** Cooperator/Recipient by ARS.
- Final assessment of the Cooperator's performance under the agreement through receipt of the final Performance Report.
- Final assessment of the financial status of the cooperative agreement through receipt of the final Financial Status Report.
- Providing final performance and financial status reports to the Sponsor as required by the terms and conditions of the agreement.
- The disposition of property and/or equipment (if applicable).
- $\blacksquare$  Final reconciliation of the account(s) in the accounting system, which includes collecting payments on incoming accounts.
- Execution of closeout in HHS-PMS (if applicable).
- Execution of a closeout action in ARIS/AIMS; which may include, reducing the obligation and/or changing the termination date of the agreement.
- **-** Archiving of the official file.

The agreement closeout process will require close coordination between the ADO, ADODR, AO, ABFO or BA, PA, and the PI and/or Sponsored Program's Office for the Cooperator, Recipient or Sponsor. **Close coordination between the functional experts is critical**.

#### **4. Policy**

The ADO is responsible for initiating and coordinating all closeout activities and ensuring that all activities are executed timely and properly. If the Cooperator/Recipient does not provide the required final reports or other documents within 180 days from the initial request, the ADO shall take unilateral action(s) to officially close the Extramural Agreement.

To begin the closeout process, the ADO, through the ADODR, shall request the Cooperator to submit all final Financial Status and Performance Reports and any other project deliverables, no later than 90 days after the completion, termination or expiration of the project. If a final payment request is pending, it shall not be processed until all required final reports have been submitted by the Cooperator and accepted by the ADODR.

When incoming funds are involved, the Agency must meet the Sponsor's financial and performance reporting requirements as outlined in the incoming agreement to facilitate closeout. The ADO shall coordinate all closeout activities with administrative, program, and financial personnel to ensure the reconciliation of obligation and disbursement information in HHS-PMS,

the financial system, and ARIS/AIMS for complete closure of Extramural Agreements. If a Federal obligation remains, which has not been paid to the Cooperator, it shall be deobligated in the accounting system and removed from HHS/PMS (if applicable). Any remaining balances from advances or overpayments held by the Cooperator shall be refunded to ARS within 90 days after the completion, termination or expiration of the project (applies to outgoing agreements only). All reimbursable accounts must also be reconciled in the accounting system.

Finally, the ADO shall transfer or retire the official file to the FRC following closeout.

#### **5. Responsibilities**

#### **ADO Responsibilities:**

The ADO is responsible for initiating and coordinating all extramural agreement closeout activities.

Closeout activities include:

- Providing written notification to the ADODR that an agreement is due to expire no later than 60 days prior to the agreement's expiration date.
- Determining if performance will continue under the agreement.
	- o If performance is continuing, closeout is not necessary; however, an amendment to extend the period of performance must be executed. Agreements must not exceed the 5 year statutory limitation (7 U.S.C. 3318 (c)).
	- o If performance is not continuing, closeout is necessary.
		- The ADO will take the following steps:
			- $\triangleright$  Obtain or provide (for incoming agreements) the final FSR, Performance Report, and Payment Request (if applicable). **(Exhibit 1)**
			- $\triangleright$  Process final payment requests.
			- $\triangleright$  Reconcile the agreement's obligation and disbursement information with the final FSR and the accounting system.

#### **Note: The ADO must work with the ABFO/BA or HQ/FMD to reconcile the systems and/or accounts.**

Initiate closeout in ARIS/AIMS. **(Exhibit 2)** 

**Note: A deobligation of funds and/or change to the agreement's termination date may be necessary to close out the agreement.** 

 $\triangleright$  Reconcile the agreement's authorization, disbursed, and charged amounts in HHS/PMS and initiate the HHS/PMS closeout process. **(Exhibit 3)**

#### **Note: The authorization, disbursed, and charged amounts must match in HHS/PMS before the agreement can be closed. Reducing the HHS/PMS authorization may be necessary.**

- $\triangleright$  Ensure that any reimbursable accounts remaining open are reconciled and closed in the accounting system (if applicable).
- $\triangleright$  Make distribution of the fully-executed closeout amendment and Deobligation/Closeout Letter **(Exhibits 4 and 5)** to the:
	- Cooperator/Recipient
	- ADODR
	- $\bullet$  AO
	- $\bullet$  PA
	- ABFO to execute the closeout in HHS-PMS (if applicable)
	- NFC (with copies of FSR, HHS/PMS screens, and accounting system screens)
	- Agreement file
- $\triangleright$  Archive the official agreement file.

#### **ADODR Responsibilities:**

The ADODR is responsible for:

- Obtaining or providing (for incoming agreements) final performance and financial status reports from the Cooperator and forwarding approved reports to the ADO.
- Obtaining final payment requests, as applicable, and forwarding approved requests to the ADO for payment processing.
- Ensuring patent invention reports and requests to publish (ARS-115) are entered into the ARIS License and Invention and Research Doc. Modules, respectively. Refer to ARS/Office of Technology Transfer and ONP for further guidance.
- Verifying Cooperators invention disclosures are reported via i-Edison.
- Preparing and forwarding equipment and property disposition reports to the ADO.
- Notifying location and Area personnel that agreement is complete and all reports have been received and forwarded to the ADO.

#### **AO/T Responsibilities:**

The AO/T is responsible for working with the administrative personnel, as appropriate, to assist the ADO and ADODR with the agreement closeout process.

/s/ SHERRI L. CARROLL

SHERRI L. CARROLL Director, Extramural Agreements Division Administrative and Financial Management

5 Enclosures

Exhibit 1 - Sample Notification Letter of Expiration and Request for Reports

Exhibit 2 - ARIS/AIMS Closeout Procedures

Exhibit 3 - HHS/PMS Closeout Instructions

Exhibit 4 - Sample Deobligation Letter

Exhibit 5 - Sample Closeout Letter

#### **EXHIBIT 1**

## Sample Nothication Letter of Expiration and Requests for Reports

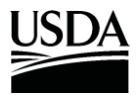

United States Department of Agriculture

Research, Education and Economics Agricultural Research Service

Date

Attention: Name Address (send via e-mail)

RE: Agreement No. xx-xxxx-x-xxx Title Principal Investigator

Dear:

Our records indicate the referenced agreement has expired/is due to expire on (Enter Date). To assist us in closing the file, please forward the information as indicated below:

- X Final Financial Status Report
- X Final Technical/Progress Report
- X Request for Final Payment/Final HHS Drawdown
- X Property Inventory Report and Assurance (as applicable)

If you should have any questions, please do not hesitate to contact me.

Sincerely,

NAME Authorized Departmental Officer

cc: (send via e-mail) ADODR AO Agreement File

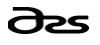

Address for Servicing ADO An Equal Opportunity Employer

EXHIBIT 2

# AGRICULTURAL RESEARCH INFORMATION SYSTEM (ARIS)/AGREEMENTS INFORMATION MANAGEMENT SYSTEM (AIMS) CLOSEOUT PROCEDURES FOR EXTRAMURAL AGREEMENTS

 $\mathcal{L}_\text{max}$  and  $\mathcal{L}_\text{max}$  and  $\mathcal{L}_\text{max}$  are the contract of the contract of  $\mathcal{L}_\text{max}$ 

September 2009

#### Table of Contents

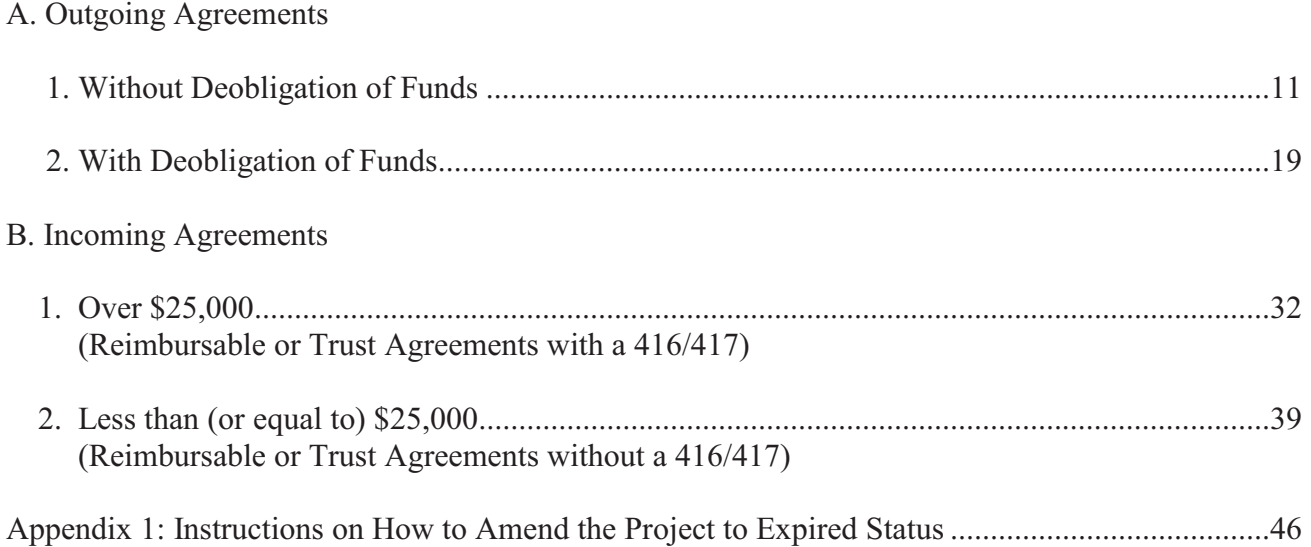

#### **A. Outgoing Agreements**

#### **1. Without Deobligation of Funds**

**The ARIS Project must be expired before the Agreement can be closed in ARIS/AIMS.**  To close out an agreement, a work record must be created.

#### **Creating a Work Record**

- From the Research Documentation/Extramural Agreements screen, select "**Active**" and "**416/417/Agreements/421**" from the Menu Bar.

The query screen will be displayed.

- Enter the project number, accession number, or agreement number to find the project, and select "**Query**" and "**Execute**" from the Menu bar or press "**Enter.**"

The project will be displayed on the 416/417 Active Projects list screen.

-Verify Status is expired.

#### **Note:** If project is not expired, **do not proceed!**

-Mark the box to the left of the project that requires the closeout amendment.

| Edit Action Record Forms Prints Reports Help<br>Eile<br>$\overline{\mathbf{?}}$<br>Create Work Record (D, L, X, CRADA, InterAgy only)<br>⊮<br>d<br>Create Work Record - Amendment<br>ARIS<br><b>7 Active Projects</b><br>Create Work Record - Correction<br>$7 - 31$<br>Modecode 12 65 90 00<br>411122<br>Status Expired<br>Create Work Record - Closeout<br>Query Screen<br>List<br>Proje<br>Agreement Info<br><b>CODES</b><br>Dealings/Ethics<br>Resp Team<br><b>Budget</b><br>Display Total<br><b>Status</b><br><b>Term Date</b><br><b>Start Date</b><br>de<br>Ac<br>Mark All Records<br>04<br>loo<br>03/31/2006<br>Expired<br>04/01/2001<br>Clear All Records<br>loo<br>04<br>Expired<br>07/01/2000<br>06/30/2005<br>02 10 00 00<br>22310 002<br><b>58 S</b><br>0406623<br>0210<br>Expired<br>08/20/2003<br>08/19/2008<br>00059 001 04 G<br>0405042<br>0500<br>00 00 00<br>09/01/2001<br>loz<br>Expired<br>08/31/2006<br>88888 001<br>22 00 00<br>0146430<br>0322<br>100D<br>Expired<br>10/01/2001<br>09/30/2003<br>lo3<br>0210 22310 002<br>10 00 00<br>0403424<br>loo b<br>05/08/2010<br>02<br>Expired<br>05/09/2005<br>5301 88888 002<br>01 00 00<br>0140133<br>00D<br>53<br>Expired<br>08/01/2000<br>09/30/2004<br>5330 88888 777<br>30 00 00<br>0147665<br>00D<br>53<br>10/01/1996<br>09/30/1999<br>Expired<br>0147051<br>30 00 00<br>5330<br>88888 999<br>loo d<br>53<br>Expired<br>10/01/1996<br>09/30/1999<br>$\overline{v}$<br>1265 31000 098<br>65 90 00<br>0411122<br>02S<br>Expired<br>07/15/2006<br>07/14/2008<br>12<br>1111<br>0413077<br>21220 004<br>02 15 15<br>5302<br>19J<br>53<br>Expired<br>09/01/2007<br>08/31/2008<br>0403514<br>6404 21220 004<br>64 04 05 00<br> 04S<br>03/01/2000<br>02/28/2005<br>Expired<br>0404487<br>6402 21000 004 02 S<br>07/13/2001<br>07/12/2006<br>64 02 15 00<br>Expired | 79 Agricultural Research Information System (ARIS) - Active |  |  |  |  |  |  |            |
|----------------------------------------------------------------------------------------------------|-------------------------------------------------------------|--|--|--|--|--|--|------------|
|                                                                                                    |                                                             |  |  |  |  |  |  |            |
|                                                                                                    |                                                             |  |  |  |  |  |  |            |
|                                                                                                    |                                                             |  |  |  |  |  |  | Signatures |
|                                                                                                    |                                                             |  |  |  |  |  |  |            |
|                                                                                                    |                                                             |  |  |  |  |  |  |            |
|                                                                                                    |                                                             |  |  |  |  |  |  |            |
|                                                                                                    |                                                             |  |  |  |  |  |  |            |
|                                                                                                    |                                                             |  |  |  |  |  |  |            |
|                                                                                                    |                                                             |  |  |  |  |  |  |            |
|                                                                                                    |                                                             |  |  |  |  |  |  |            |
|                                                                                                    |                                                             |  |  |  |  |  |  |            |
|                                                                                                    |                                                             |  |  |  |  |  |  |            |
|                                                                                                    |                                                             |  |  |  |  |  |  |            |
|                                                                                                    |                                                             |  |  |  |  |  |  |            |
|                                                                                                    |                                                             |  |  |  |  |  |  |            |
|                                                                                                    |                                                             |  |  |  |  |  |  |            |
|                                                                                                    |                                                             |  |  |  |  |  |  |            |
|                                                                                                    |                                                             |  |  |  |  |  |  |            |

**Figure 1 - Create Work Record - Closeout** 

-Select "**Action**" and "**Create Work Record - Closeout**" from the Menu Bar (Figure 1).

| 鑑                                  | <b>Agricultural Research Service - ARS</b>               |                                                        |                                      |                          |                            |            |
|------------------------------------|----------------------------------------------------------|--------------------------------------------------------|--------------------------------------|--------------------------|----------------------------|------------|
| 图                                  | Agricultural Research Information System (ARIS) - Active |                                                        |                                      |                          |                            |            |
| Eile                               | Edit Action Record Forms Prints Reports Help             |                                                        |                                      |                          |                            |            |
| $\mathbf{G}$                       |                                                          | 鬧<br>$\mathbb{F}_{\hspace{-0.08cm}\text{\it D}}$<br>ß. | $\hat{\mathcal{L}}$                  |                          |                            |            |
|                                    |                                                          |                                                        |                                      |                          |                            |            |
| ARIS                               |                                                          | 416/417 Active Projects                                |                                      |                          |                            |            |
|                                    | 31000<br>Proj 1265<br>098                                | 02S<br>Accn 0411122                                    | <b>Modecode</b>                      | 65 90 00<br>12           | Status Expired             |            |
| Project Info<br>List               | Obj/App/Key<br><b>Investigators</b>                      | STP/Codes<br>417 CODES                                 | Agreement Info                       | Dealings/Ethics          | <b>Budget</b><br>Resp Team | Signatures |
| <b>Accession</b>                   | <b>Project No</b>                                        | Modecode                                               | <b>Status</b>                        | <b>Start Date</b>        | <b>Term Date</b>           |            |
| 0405256                            | $22000002 \cdot 000$<br>0201                             | cological                                              | Punimad                              | 04/01/2001               | 03/31/2006                 |            |
| 0403746                            |                                                          | 0500 00031 0 Forms - 20000000000000000                 |                                      | <u>Malaysian x</u><br>oo | 06/30/2005                 |            |
| 0406623                            | 0210 22310 0                                             |                                                        |                                      | 03                       | 08/19/2008                 |            |
| 0405042                            | 0500 00059 0                                             |                                                        | Marked Record Processing is Complete | 01                       | 08/31/2006                 |            |
| 0146430                            | 0322 88888 0                                             |                                                        |                                      | 01                       | 09/30/2003                 |            |
| 0403424                            | 0210 22310 0                                             |                                                        |                                      | 05                       | 05/08/2010                 |            |
| 0140133                            | 5301 88888 0                                             |                                                        |                                      | OO                       | 09/30/2004                 |            |
| 0147665                            | 5330 88888 7                                             |                                                        |                                      | 96<br>QK                 | 09/30/1999                 |            |
| 0147051                            | 5330 88888 9                                             |                                                        |                                      | 96                       | 09/30/1999                 |            |
| $\overline{\mathbf{v}}$<br>0411122 | 1265 31000 098                                           | 12 65 90 00<br>02S                                     | <b>Expired</b>                       | 07/15/2006               | 07/14/2008                 |            |
| 0413077                            | 5302 21220 004                                           | 53 02 15 15<br>19J                                     | Expired                              | 09/01/2007               | 08/31/2008                 |            |
| 0403514                            | 6404 21220 004                                           | 64 04 05 00<br>04S                                     | Expired                              | 03/01/2000               | 02/28/2005                 |            |
| 0404487                            | 6402 21000 004 02 S                                      | 64 02 15 00                                            | Expired                              | 07/13/2001               | 07/12/2006                 |            |
|                                    |                                                          | Processing Active to Work, Please wait                 |                                      |                          |                            |            |
| Record: 10/?                       | and a                                                    |                                                        |                                      |                          |                            |            |

**Figure 2 - Marked Record Processing is Complete** 

The system will state "Marked Record Processing is Complete" (Figure 2).

- Click "**OK**" and the Work record will be created.
- **Exit Active.**

The Research Documentation/Extramural Agreements screen will be displayed.

#### **Amending the Work Record for Closeout**

-Select "**Work**" and "**416/417/Agreements.**"

The 416/417 Records list screen will be displayed.

- - Mark the box to the left of the project that requires the closeout amendment or query the project number, accession number, or agreement number to find the project.
- -Select the "**Project Info**" tab.

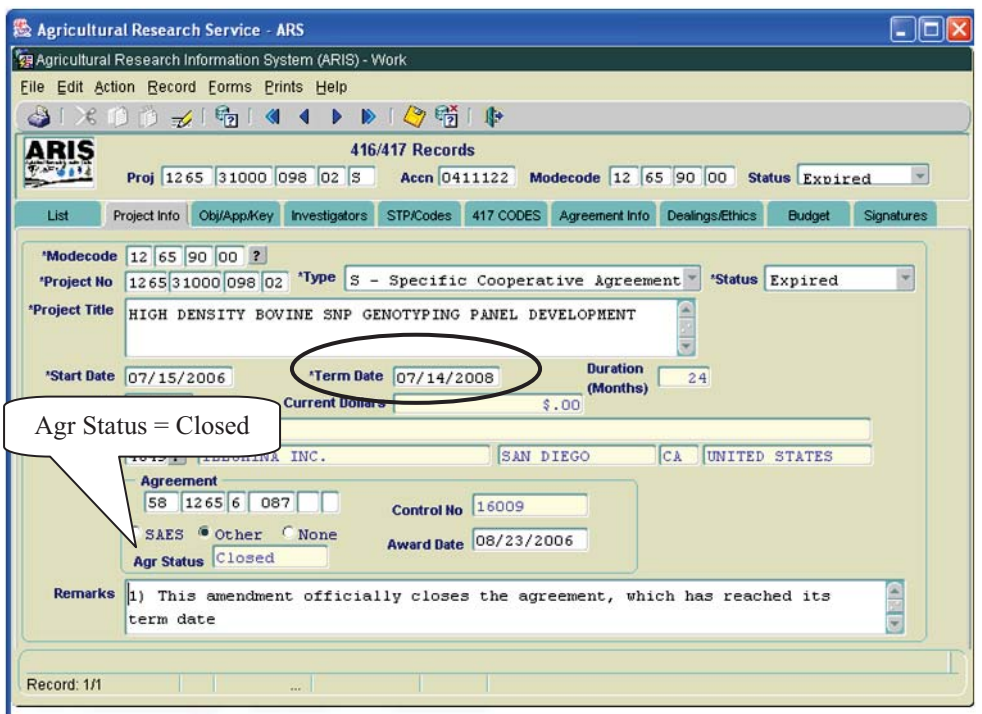

**Figure 3 - Project Info tab** 

- Verify the "**Agr Status**" is "**Closed**" (Figure 3).
- If the agreement has ended prior to the original expiration date, update the "**Term Date**" accordingly (Figure 3).

The following closeout statements will populate the "**Remarks**" field. Additional remarks may be added if necessary. If the remarks are modified, you must modify them in AIMS as well.

- 1) This amendment officially closes the agreement, which has reached its termination date.
- 2) The final performance and financial status reports have been received.
- 3) Final payment has been made. *(Not applicable to NFCAs and MOUs.)*
- 4) All other terms and conditions remain unchanged.
- - If the termination date was updated, add the following statement to the closeout remarks in the "**Remarks**" field: "Revised the termination date from mm/dd/yyyy to mm/dd/yyyy to close the project early due to completion."
- If changes have been made, save the record.
- -Select the "**Agreement Info**" tab.

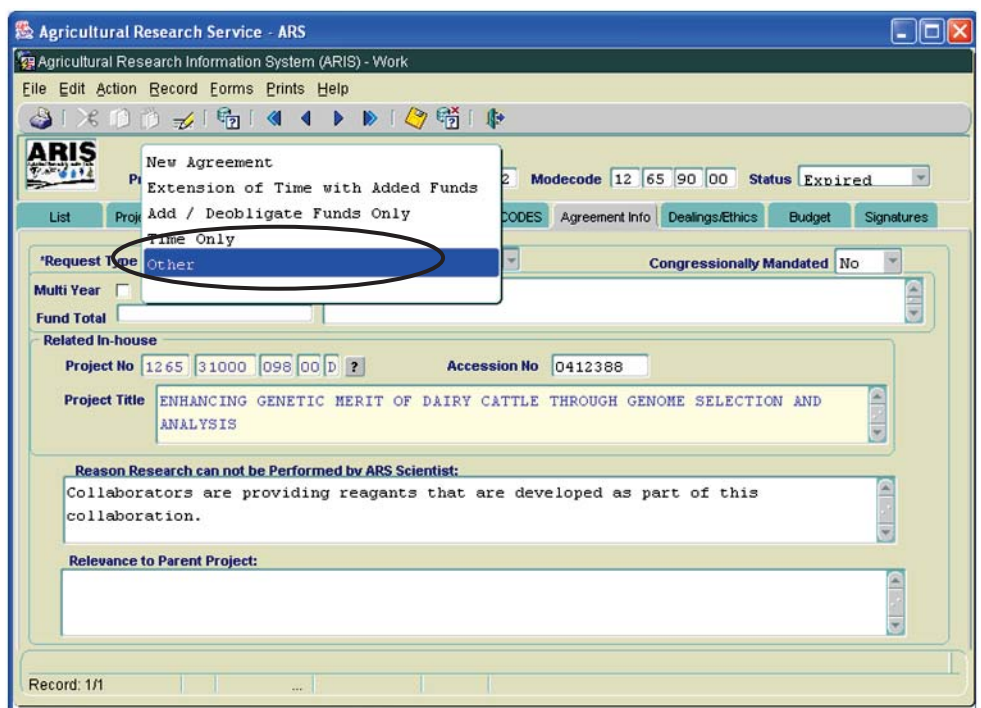

**Figure 4 - Agreement Info tab**

- -Select "**Other**" from the "**Request Type**" drop down menu (Figure 4).
- -If changes have been made, save the record.

If no changes are required in AIMS, proceed to the Printing instructions on Page 16. Otherwise, follow the instructions below.

-Select "**Forms**" and "**Agreement Info (AIMS).**"

The AIMS Agreement Information screen will be displayed.

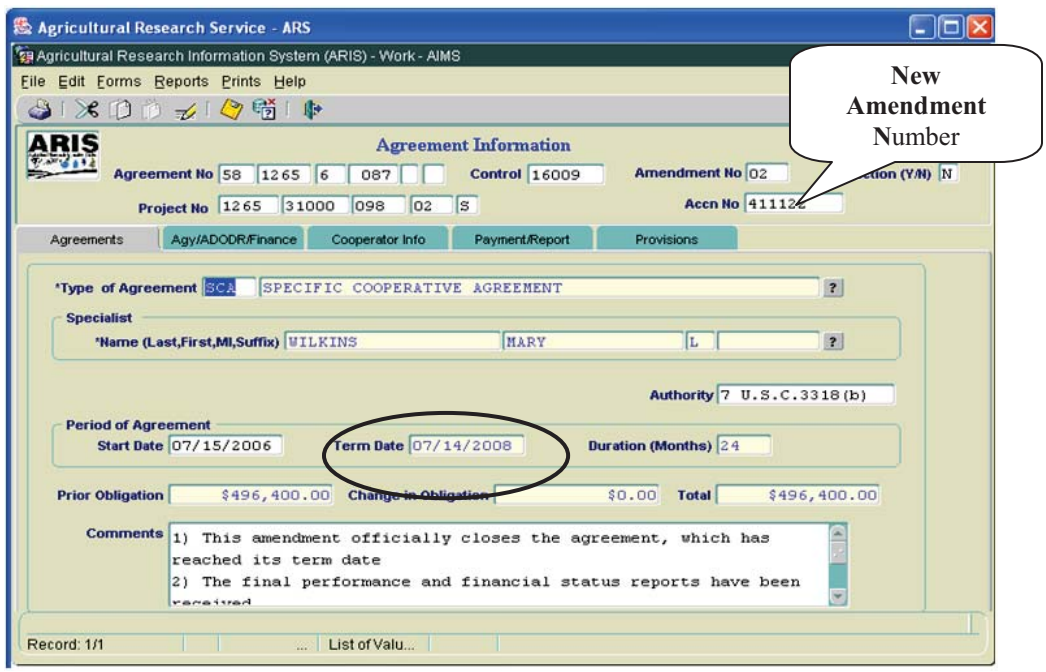

**Figure 5 – Agreements tab**

**Note**: If the agreement has ended prior to the original expiration date, verify the "**Term Date**" is correct (Figure 5). If it is not correct, return to the "**Project Info**" tab in ARIS and update it accordingly.

The following closeout statements will populate the "**Comments**" field. Additional comments may be added if necessary. If the comments are modified, you must modify them in ARIS as well.

- 1) This amendment officially closes the agreement, which has reached its termination date.
- 2) The final performance and financial status reports have been received.
- 3) Final payment has been made. *(Not applicable to NFCAs and MOUs.)*
- 4) All other terms and conditions remain unchanged.
- - If the termination date was updated in ARIS, add the following statement to the closeout comments: "Revised the termination date from mm/dd/yyyy to mm/dd/yyyy to close the project early due to completion."

**Note:** The system automatically enters the new amendment number in the Work record (Figure 5).

- If changes have been made, save the record.

**Note:** The system automatically clears all of the selections on the "**Payment/Report**" tab and the "**Provisions**" tab *except* "**Comments**" on the "**Provisions"** tab (Figure 6).

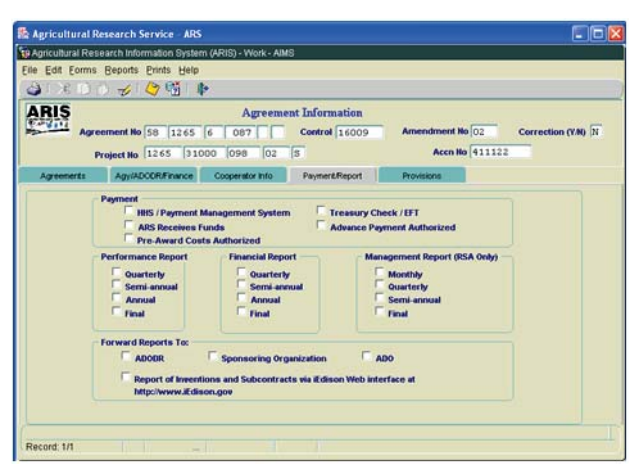

**Figure 6 – Payment/Report tab and Provisions tab**

- -If changes have been made, save the record.
- -Exit AIMS.

416/417 Records list screen will be displayed.

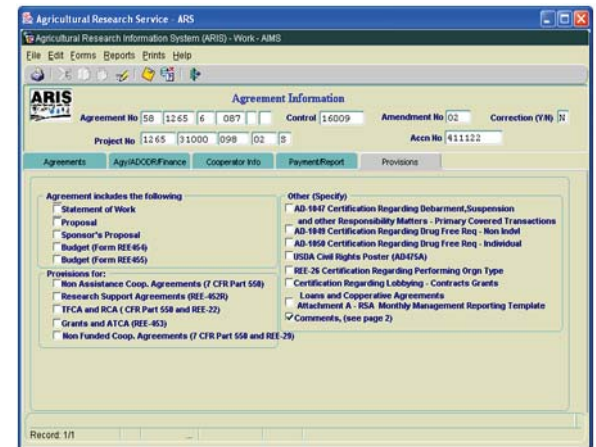

#### **Printing**

-From the 416/417 Records Screen, highlight the project that you want to print.

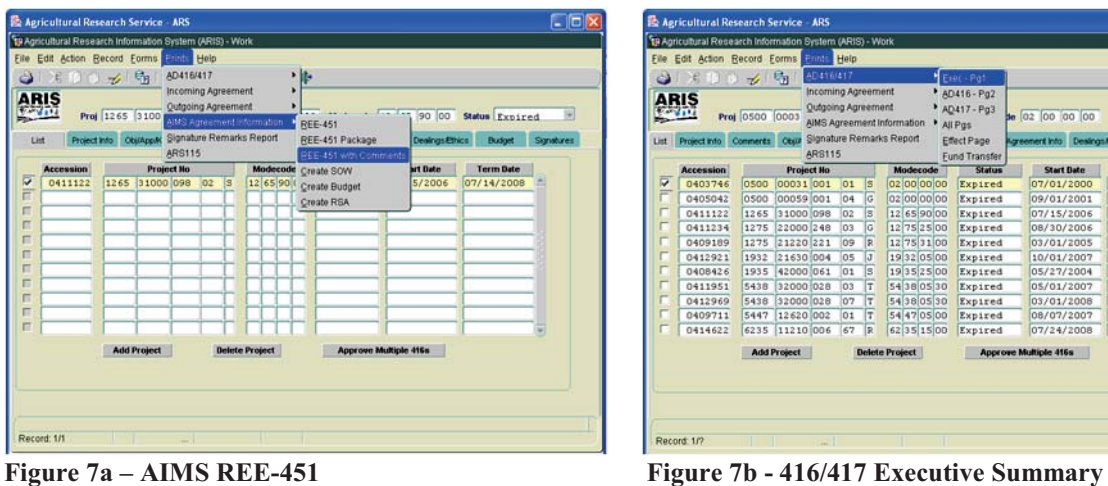

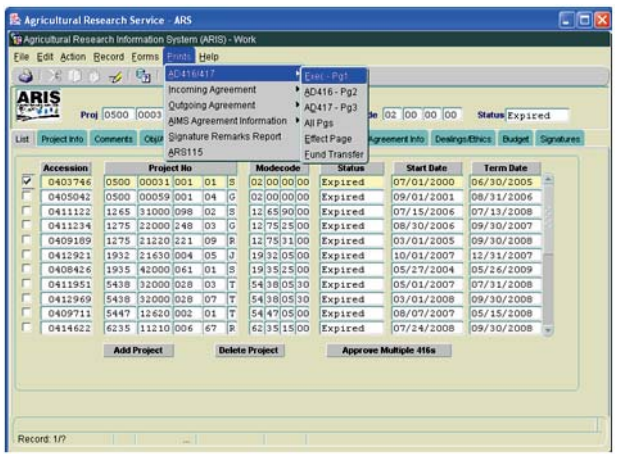

- - Select "**Prints**" from the Menu bar.
	- - To print the AIMS information, select "**AIMS Agreement Information**" from the drop down menu and then select "**REE-451 with Comments**" (Figure 7a).
	- - To print the AD-416/417, Executive Summary, select "**AD416/417**" from the drop down menu and then select "**Exec –Pg1**" (Figure 7b).

The document will display as a PDF file.

- -Select "**File**" and "**Print**" from the drop down menu or select the Printer Icon **F** from the Tool Bar.
- -Click "**OK**" and the PDF file will print.
- -Close the PDF file.

The 416/417 Records list screen will be displayed.

#### **Approving the Record for Closeout**

-Select the "**Signatures"** tab.

| $\Leftrightarrow$<br>ARIS                 |                |                         | File Edit Action Record Forms Prints Help<br>米日日 11 時 1 4 1 ▶ 1 今時 1 中<br>Proj 1265 31000 098 02 S Accn 0411122 Modecode 12 65 90 00 | <b>416/417 Records</b> |   |            |                           |                           | Status Expired              |            |
|-------------------------------------------|----------------|-------------------------|----------------------------------------------------------------------------------------------------|------------------------|---|------------|---------------------------|---------------------------|-----------------------------|------------|
| Project Info<br>List                      |                |                         | Comments Obj/App/Key Investigators STP/Codes 417 CODES Agreement Info Dealings/Ethics Budget                                         |                        |   |            |                           |                           |                             | Signatures |
| Title                                     |                |                         | Name(Last,First,MI,Suffix)                                                                                                    |                        |   | Date       |                           | <b>Approve Disapprove</b> | <b>Remarks</b>              | Password   |
| <b>Research Leader</b><br><b>CDAD/DAD</b> |                |                         |                                                                                                    |                        |   |            |                           |                           | EI<br><b>The Company</b>    |            |
|                                           |                |                         |                                                                                                    |                        |   |            |                           |                           |                             |            |
| <b>ABFO</b>                               | A <sub>0</sub> |                         |                                                                                                    |                        |   |            | г<br>п                    | п<br>п                    | ■. ■<br>EI                  |            |
| <b>Area Director</b>                      |                |                         |                                                                                                    |                        |   |            | г                         | 同                         | п.<br>E                     |            |
|                                           |                | 2                       | ADO 4069 ? GREGOR                                                                                                    | <b>BERNADETTE</b>      | E | 07/08/2009 | $\overline{\overline{v}}$ | п                         | 画.<br>■ 圖                   |            |
| <b>Headquarters</b>                       |                |                         |                                                                                                    |                        |   |            |                           |                           |                             |            |
| NPL <sub>1</sub>                          |                | $\overline{\mathbf{?}}$ |                                                                                                    |                        |   |            | г                         | п                         | EI<br><b>The Company</b>    |            |
| NPL <sub>2</sub>                          |                | $\overline{\mathbf{r}}$ |                                                                                                    |                        |   |            | п                         | п                         | П.                          |            |
| NPL <sub>3</sub>                          |                | $\overline{z}$          |                                                                                                    |                        |   |            | п                         | $\blacksquare$            | n<br>п.                     |            |
| <b>BPMS</b>                               |                | $\overline{\mathbf{r}}$ |                                                                                                    |                        |   |            |                           | $\blacksquare$            | n                           |            |
| <b>DA</b>                                 |                | $\vert$ ?               |                                                                                                    |                        |   |            |                           | п                         | Π<br><b>The Corporation</b> |            |
|                                           |                |                         |                                                                                                    | <b>Clear Signature</b> |   |            |                           |                           |                             |            |
|                                           |                |                         |                                                                                                    |                        |   |            |                           |                           |                             |            |

**Figure 8 - Signatures tab** 

- Approve the record – enter your signature code or name, verify the date, and click the "**Approve**" box (Figure 8).

If applicable, remarks can be entered by clicking the "**Remarks**" notepad icon. A text box will be displayed to add remarks (optional).

-Save the record.

#### **The record is now fully executed.**

The ADO will distribute the appropriate closeout records to the Cooperator/Recipient, NFC, ABFO, ADODR, AO, and the Area PA.

#### **Outgoing Agreements**

#### **2. With Deobligation of Funds**

#### **The ARIS Project must be expired before the Agreement can be closed in ARIS/AIMS.**

To close out an agreement, a work record must be created. All funds remaining on an agreement must be deobligated.

#### **Creating a Work Record**

- From the Research Documentation/Extramural Agreements screen, select "**Active**" and "**416/417/Agreements/421**" from the Menu Bar.

The query screen will be displayed.

• Enter the project number, accession number, or agreement number to find the project, and select "**Query**" and "**Execute**" from the toolbar or press "**Enter**."

The project will be displayed on the 416/417 Active Projects list screen.

**-** Verify Status is expired.

**Note**: If project is not expired, **do not proceed**!

- Mark the box to the left of the project that requires the closeout amendment.

| Eile                         | Agricultural Research Information System (ARIS) - Active<br>Edit Action Record Forms Prints Reports Help |      |                                                                                                    |                 |    |               |         |                                      |                                 |               |                                |            |
|------------------------------|----------------------------------------------------------------------------------------------------|------|----------------------------------------------------------------------------------------------------|-----------------|----|---------------|---------|--------------------------------------|---------------------------------|---------------|--------------------------------|------------|
| 3                            |                                                                                                    |      | Create Work Record (D, L, X, CRADA, InterAgy only)                                                 |                 |    | <b>IP</b>     | ?       |                                      |                                 |               |                                |            |
| <b>ARIS</b><br>$\frac{1}{2}$ |                                                                                                    |      | Create Work Record - Amendment<br>Create Work Record - Correction<br>Create Work Record - Closeout |                 |    |               | 1411122 | <b>7 Active Projects</b><br>Modecode | 12 65 90 00                     |               | Status Expired                 |            |
| List                         | Query Screen<br>Proi                                                                                     |      |                                                                                                    |                 |    | <b>CODES</b>  |         | Agreement Info                       | Dealings/Ethics                 | <b>Budget</b> | Resp Team                      | Signatures |
|                              | <b>Display Total</b>                                                                                     |      |                                                                                                    |                 |    |               |         |                                      |                                 |               |                                |            |
|                              | Ac<br>Mark All Records<br>04                                                                             |      |                                                                                                    |                 |    | de<br>00<br>h |         | <b>Status</b><br>Expired             | <b>Start Date</b><br>04/01/2001 |               | <b>Term Date</b><br>03/31/2006 |            |
|                              | 04 Clear All Records                                                                                     |      |                                                                                                    |                 |    | loo           |         | Expired                              | 07/01/2000                      |               | 06/30/2005                     |            |
|                              | 0406623                                                                                                  |      | 0210 22310 002                                                                                     | 58 <sub>S</sub> | 02 | 10 00 00      |         | Expired                              | 08/20/2003                      |               | 08/19/2008                     |            |
|                              | 0405042                                                                                                  |      | 0500 00059 001                                                                                     | 04G             | 02 | 00 00 00      |         | Expired                              | 09/01/2001                      |               | 08/31/2006                     |            |
|                              | 0146430                                                                                                  | 0322 | 88888 001                                                                                          | 00 D            | 03 | 22 00 00      |         | Expired                              | 10/01/2001                      |               | 09/30/2003                     |            |
|                              | 0403424                                                                                                  |      | 0210 22310 002                                                                                     | 100D            | 02 | 10 00 00      |         | Expired                              | 05/09/2005                      |               | 05/08/2010                     |            |
|                              | 0140133                                                                                                  |      | 5301 88888 002                                                                                     | 00 <b>p</b>     | 53 | 01 00 00      |         | Expired                              | 08/01/2000                      |               | 09/30/2004                     |            |
|                              | 0147665                                                                                                  |      | 5330 88888 777                                                                                     | 100D            | 53 | 30 00 00      |         | Expired                              | 10/01/1996                      |               | 09/30/1999                     |            |
|                              | 0147051                                                                                                  | 5330 | 88888 999                                                                                          | OO D            | 53 | 30 00 00      |         | Expired                              | 10/01/1996                      |               | 09/30/1999                     |            |
| $\dddot{\overline{v}}$       | 0411122                                                                                                  | 1265 | 31000 098                                                                                          | <b>02S</b>      | 12 | 65 90 00      |         | <b>Expired</b>                       | 07/15/2006                      |               | 07/14/2008                     |            |
|                              | 0413077                                                                                                  |      | 5302 21220 004                                                                                     | 19J             | 53 | 02 15 15      |         | Expired                              | 09/01/2007                      |               | 08/31/2008                     |            |
|                              | 0403514                                                                                                  |      | 6404 21220 004                                                                                     | 04S             |    | 64 04 05 00   |         | Expired                              | 03/01/2000                      |               | 02/28/2005                     |            |
|                              | 0404487                                                                                                  |      | 6402 21000 004 02 S                                                                                |                 |    | 64 02 15 00   |         | Expired                              | 07/13/2001                      |               | 07/12/2006                     |            |

**Figure 9 - Create Work Record - Closeout** 

-Select "**Action**" and "**Create Work Record - Closeout**" from the Menu Bar (Figure 9).

| $\rightarrow$           | Edit Action Record Forms Prints Reports Help<br>漯<br><b>TA</b> |             |                   |                      | 响            |                  |                     | 鬧        | 肿            | ? |                                               |                       |    |               |                  |                              |              |
|-------------------------|----------------------------------------------------------------|-------------|-------------------|----------------------|--------------|------------------|---------------------|----------|--------------|---|-----------------------------------------------|-----------------------|----|---------------|------------------|------------------------------|--------------|
|                         | ARIS<br>Proj 1265                                              |             | 31000             |                      | $098$ 02 $S$ |                  |                     |          | Accn 0411122 |   | <b>416/417 Active Projects</b><br>Modecode 12 | 65 90 00              |    |               | Status Expired   |                              | $\mathbf{v}$ |
|                         | Project Info                                                   | Obj/App/Key |                   | <b>Investigators</b> |              | <b>STP/Codes</b> |                     |          | 417 CODES    |   | Agreement Info                                | Dealings/Ethics       |    | <b>Budget</b> | Resp Team        | Signatures                   |              |
|                         | <b>Accession</b>                                               |             | <b>Project No</b> |                      |              |                  |                     | Modecode |              |   | <b>Status</b>                                 | <b>Start Date</b>     |    |               | <b>Term Date</b> |                              |              |
|                         | 0405256                                                        | 0201        | $22000002$ nn b   |                      |              |                  | $n2$ $n1$ $n0$ $n0$ |          |              |   | Exnired                                       | 04/01/2001            |    |               | 03/31/2006       | $\left  \frac{1}{2} \right $ |              |
|                         | 0403746                                                        |             |                   |                      |              |                  |                     |          |              |   |                                               | eeste x <sub>nn</sub> |    |               | 06/30/2005       |                              |              |
|                         | 0406623                                                        |             | 0210 22310 0      |                      |              |                  |                     |          |              |   |                                               |                       | D3 |               | 08/19/2008       |                              |              |
|                         | 0405042                                                        |             | 0500 00059 0      |                      |              |                  |                     |          |              |   |                                               |                       | D1 |               | 08/31/2006       |                              |              |
|                         | 0146430                                                        |             | 0322 88888 0      |                      |              |                  |                     |          |              |   | Marked Record Processing is Complete          |                       | D1 |               | 09/30/2003       |                              |              |
|                         | 0403424                                                        |             | 0210 22310 0      |                      |              |                  |                     |          |              |   |                                               |                       | O5 |               | 05/08/2010       |                              |              |
|                         | 0140133                                                        |             | 5301 88888 0      |                      |              |                  |                     |          |              |   |                                               |                       | 0O |               | 09/30/2004       |                              |              |
|                         | 0147665                                                        |             | 5330 88888 7      |                      |              |                  |                     |          |              |   |                                               |                       | 96 |               | 09/30/1999       |                              |              |
|                         | 0147051                                                        |             | 5330 88888 9      |                      |              |                  |                     |          |              |   |                                               | QK                    | 96 |               | 09/30/1999       |                              |              |
| $\overline{\mathbf{v}}$ | 0411122                                                        |             | 1265 31000 098    |                      | <b>02S</b>   |                  | 12 65 90 00         |          |              |   | <b>Expired</b>                                | 07/15/2006            |    |               | 07/14/2008       |                              |              |
|                         | 0413077                                                        |             | 5302 21220 004    |                      | 19J          |                  | 53 02 15 15         |          |              |   | Expired                                       | 09/01/2007            |    |               | 08/31/2008       |                              |              |
|                         | 0403514                                                        |             | 6404 21220 004    |                      | 04S          |                  | 64 04 05 00         |          |              |   | Expired                                       | 03/01/2000            |    |               | 02/28/2005       |                              |              |
|                         | 0404487                                                        |             | 6402 21000 004    |                      | 02S          |                  | 64 02 15 00         |          |              |   | Expired                                       | 07/13/2001            |    |               | 07/12/2006       |                              |              |
|                         | Processing Active to Work, Please wait                         |             |                   |                      |              |                  |                     |          |              |   |                                               |                       |    |               |                  |                              |              |

**Figure 10 - Marked Record Processing is Complete** 

The system will state "Marked Record Processing is Complete" (Figure 10).

- Click "**OK**" and the Work record will be created.
- **Exit Active.**

The Research Documentation/Extramural Agreements screen will be displayed.

#### **Amending the Work Record for Deobligation and Closeout**

- Select "**Work**" and "**416/417/Agreements**."

The 416/417 Active Projects list screen will be displayed.

- - Mark the box to the left of the project that requires the deobligation and closeout amendment or query the project number, accession number, or agreement number to find the project.
- -Select the "**Project Info**" tab.

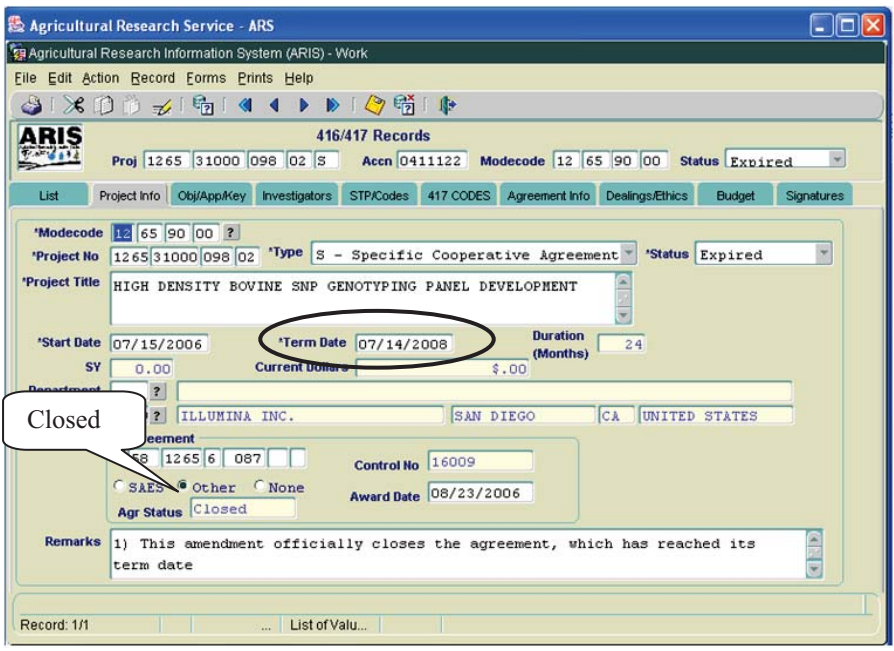

**Figure 11 - Project Info tab**

- Verify the "**Agr Status**" is "**Closed**" (Figure 11).
- - If the agreement has ended prior to the original expiration date, update the "**Term Date**" accordingly (Figure 11).

The following closeout statements will populate the "**Remarks**" field. Additional remarks may be added if necessary. If the remarks are modified, you must modify them in AIMS as well.

- 1) This amendment officially closes the agreement, which has reached its termination date.
- 2) The final performance and financial status reports have been received.
- 3) Final payment has been made.
- 4) All other terms and conditions remain unchanged.
- If the termination date was updated, add the following statement to the closeout remarks in the "**Remarks**" field: "Revised the termination date from mm/dd/yyyy to mm/dd/yyyy to close the project early due to completion.
- Add one of the following statements to the closeout remarks:
	- For deobligations: "This amendment deobligates \$(enter amount) in remaining funds."
	- - For Transfer of Disbursement Authority: "This amendment is processed to transfer the disbursement of authority in the amount of \$(enter amount deobligated) to Agreement # (enter the new Agreement #, if available). This is not a deobligation of funds. "

**Note:** *For RSAs*, funds *cannot* be transferred to a new agreement.

- -Save the record.
- -Select the "**Agreement Info**" tab.

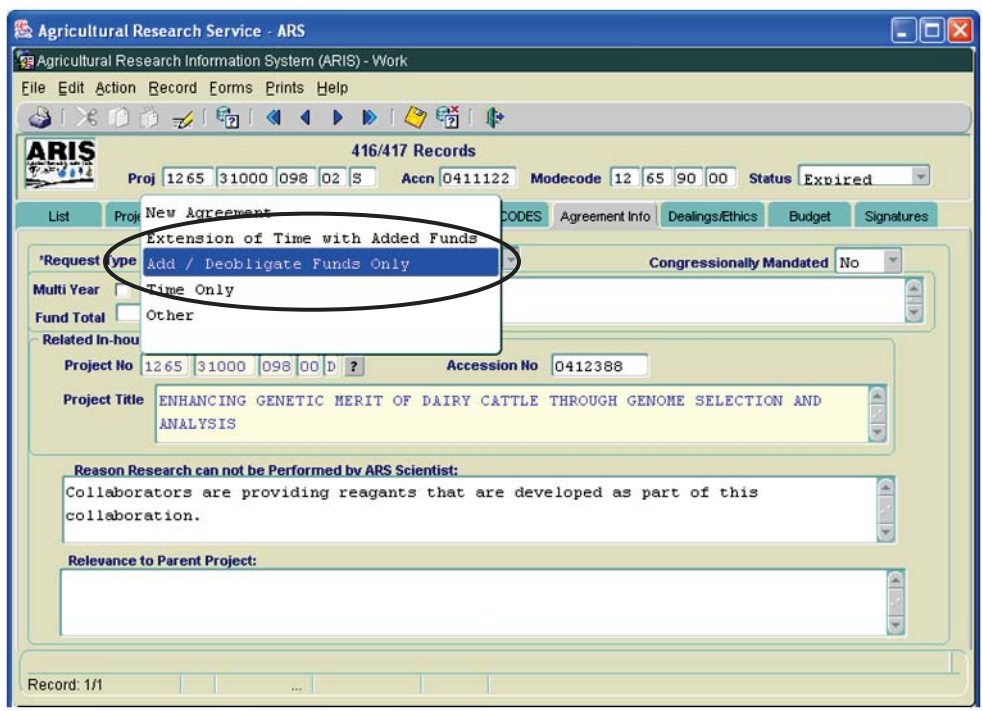

**Figure 12 - Agreement Info tab**

- -Select "**Add/Deobligate Funds Only**" from the **"Request Type**" drop down menu (Figure 12).
- -If changes have been made, save the record.
- -Select the "**Budget**" tab.

**Note**: *For RSAs*, all Budget data is entered in AIMS (Figure 17 and Figure 20).

The 416/417 Records Budget Screen will be displayed.

| Agricultural Research Service - ARS                    |                                           |                                                             |                                                                                           |                                     |
|--------------------------------------------------------|-------------------------------------------|-------------------------------------------------------------|-------------------------------------------------------------------------------------------|-------------------------------------|
| Agricultural Research Information System (ARIS) - Work |                                           |                                                             |                                                                                           |                                     |
| File Edit Action Record Forms Prints Help              |                                           |                                                             |                                                                                           |                                     |
|                                                        |                                           |                                                             |                                                                                           |                                     |
| <b>ARIS</b>                                            |                                           | <b>416/417 Records</b>                                      |                                                                                           |                                     |
|                                                        |                                           |                                                             | Proj 1265 31000 098 02 S Accn 0411122 Modecode 12 65 90 00 Status Expired                 |                                     |
| List                                                   |                                           |                                                             | Project Info Obj/App/Key Investigators STP/Codes 417 CODES Agreement Info Dealings/Ethics | <b>Budget</b><br><b>Signatures</b>  |
|                                                        |                                           |                                                             |                                                                                           |                                     |
|                                                        |                                           |                                                             |                                                                                           |                                     |
| <b>Total Request Amount</b><br>\$0.00                  |                                           | <b>Prior Project Amt</b><br>\$496,400.00                    | <b>Total Project Amt</b><br>\$496,400.00                                                  | <b>Total SBIR Fee</b><br>\$0        |
|                                                        |                                           |                                                             |                                                                                           |                                     |
| <b>Funding Project</b>                                 | <b>Accn No</b><br>$\overline{\mathbf{?}}$ | <b>Accounting Code</b><br>Log No<br>$\overline{\mathbf{r}}$ | <b>Amount</b>                                                                             | <b>SBIR Fee Amount</b><br><b>FY</b> |
|                                                        | $\overline{z}$                            | $\overline{?}$                                              |                                                                                           |                                     |
|                                                        | $\overline{2}$                            | $\overline{\mathcal{L}}$                                    |                                                                                           |                                     |
|                                                        | ę,                                        | $\overline{a}$                                              |                                                                                           |                                     |
|                                                        | $\overline{z}$                            | $\overline{z}$                                              |                                                                                           |                                     |
|                                                        | $\overline{z}$                            | $\overline{2}$                                              |                                                                                           |                                     |
|                                                        | $\overline{2}$                            | $\overline{2}$                                              |                                                                                           |                                     |
|                                                        | $\frac{1}{2}$                             | $\overline{2}$                                              |                                                                                           |                                     |
|                                                        | ž.                                        | $\overline{2}$<br>$\overline{2}$                            |                                                                                           |                                     |
|                                                        |                                           |                                                             |                                                                                           |                                     |
|                                                        | Add                                       | <b>Delete</b>                                               | Cancel                                                                                    |                                     |
|                                                        |                                           |                                                             |                                                                                           |                                     |
|                                                        |                                           |                                                             |                                                                                           |                                     |
| Record: 1/1                                            | $\cdots$                                  |                                                             |                                                                                           |                                     |

**Figure 13 - Budget tab**

-Select "**Add"** at the bottom of the screen (Figure 13).

To complete the Budget tab, you need the funding project number, the Log Number (if the funding project is an incoming agreement) **or** the Accession Number of the funding project to be deobligated (*not the Agreement Accession number*).

**Note:** Utilize the 416/417/Outgoing Agreement (550a) in the file to identify the funding project, fiscal year, and accounting code.

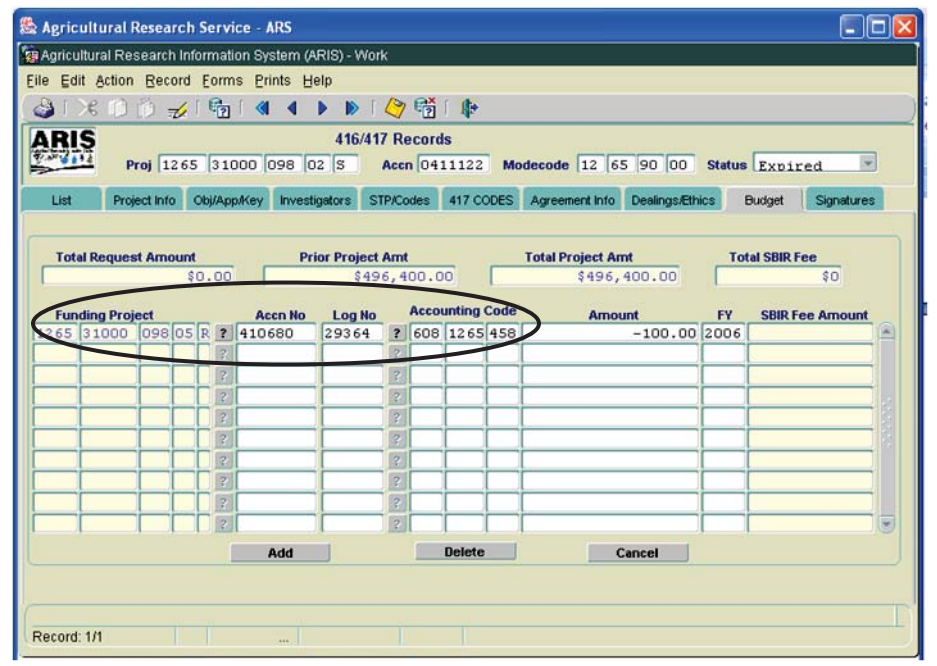

**Figure 14 – Completed Budget tab** 

Follow the applicable step below to complete the Budget tab:

- A. Funding Project Number (found on the Budget Page of 416/417)
- -Click the question mark **next to the "Funding Project"** and select the funding project number to be deobligated from the list of values (LOV) (Figure 14).

The "**Accession No**" will automatically propagate on the "**Budget**" tab.

- -Enter the "**Accounting Code**," *negative* dollar Amount, and fiscal year.
- B. Log Number (found on the 416/417)

If the funding project is an incoming agreement and/or the funding project number is not available:

-Click the next to the "**Log No**" and select the log to be deobligated from the LOV (Figure 14).

The "**Accounting Code**" will automatically propogate.

- -Enter the *negative* dollar Amount and fiscal year.
- C. Accession Number for the funding project (*not the Agreement Accession number*)

If you do not have the funding project number or the log number:

-Enter the "**Accession No**" *of the funding project to be deobligated* (Figure 14)*.*

The "**Funding Project**" and/or "**Log No**" will automatically propagate.

- -Enter the "**Accounting Code**," *negative* dollar amount, and fiscal year.
- **Note**: When deobligating funds, only a *negative* number should be entered in the "**Amount**" field.
- **Note**: The "**SBIR Fee Amount**" will automatically calculate. SBIR is not taken or returned by BPMS on prior year obligations.
- -Save the record.
- -Select "**Forms**" and "**Agreement Info (AIMS).**"

The AIMS Agreement Information screen will be displayed.

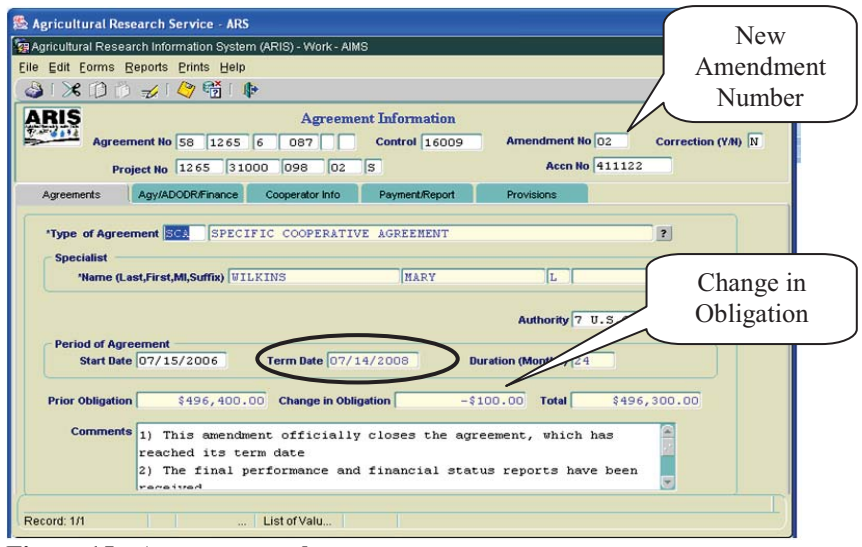

**Figure 15 - Agreements tab** 

- Verify the "**Change in Obligation**" matches the amount entered on the "**Budget**" tab in ARIS (Figure 15). If the amounts do not match, return to ARIS and update the amount entered on the "**Budget**" tab. *For RSAs*, the "**Change in Obligation**" will update once the accounting information is entered on the "**Accounting**" tab in AIMS (Figure 17).

**Note**: If the agreement has ended prior to the original expiration date, verify the "**Term Date**" is correct (Figure 15). If it is not correct, return to the "**Project Info**" tab in ARIS and update it accordingly.

The following closeout statements will populate in the "**Comments**" field. Additional comments may be added if necessary. If the comments are modified, you must modify them in ARIS as well.

- 1) This amendment officially closes the agreement, which has reached its termination date.
- 2) The final performance and financial status reports have been received.
- 3) Final payment has been made.
- 4) All other terms and conditions remain unchanged.
- - If the termination date was updated in ARIS, add the following statement to the closeout comments: "Revised the termination date from mm/dd/yyyy to mm/dd/yyyy to close the project early due to completion."
- - Add one of the following statements to the closeout comments:
	- -For deobligations: "This amendment deobligates \$(enter amount) remaining FY xxxx funds."
	- - For Transfer of Disbursement Authority: "This amendment is processed to transfer disbursement of authority in the amount of  $%$  (enter amount deobligated) to Agreement  $#$  (enter the new Agreement #, if available). This is not a deobligation of FY xxxx funds. "

**Note:** *For RSAs*, funds *cannot* be transferred to a new agreement.

**Note:** The system automatically enters the new amendment number in the Work record (Figure 15).

-Save the record. **Note:** The system automatically clears all of the boxes on the "**Payment/Report**" tab and the "**Provisions"** tab *except* "**Comments**" on the "**Provisions**" tab (Figure 16).

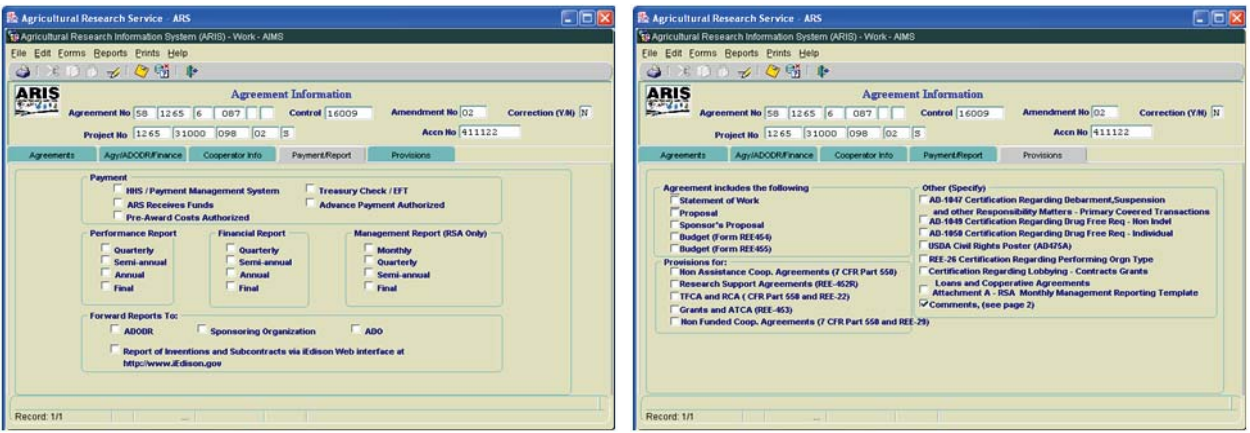

**Figure 16 – Payment/Report tab and Provisions tab** 

- -If changes have been made, save the record.
- -*For RSAs*, select the "**Accounting**" tab. For other types of outgoing agreements, go to Figure 18.
- -Enter the Accounting Code(s), Fiscal Year and *negative* Dollar Amount(s) (Figure 17).
- Click "**Calculate**."

|             | <b>E Agricultural Research Service - ARS</b>                     |                   |                              |                 | Go                |
|-------------|------------------------------------------------------------------|-------------------|------------------------------|-----------------|-------------------|
|             | To Agricultural Research Information System (ARIS) - Work - AIMS |                   |                              |                 |                   |
|             | Eile Edit Forms Reports Prints Help                              |                   |                              |                 |                   |
|             | 2807666                                                          |                   |                              |                 |                   |
| <b>ARIS</b> |                                                                  |                   | <b>Agreement Information</b> |                 |                   |
|             | <b>Agreement No SB</b><br>1201 8                                 | 111               | <b>Control</b> 20143         | Amendment No 01 | Correction (Y40 N |
|             | Project No 1201 88888                                            | 001<br>10         | াত্র                         | Acen No 413040  |                   |
|             |                                                                  |                   |                              |                 |                   |
| Agreements  | Agy/ADODR/Finance                                                | Cooperator Info   | <b>Payment/Report</b>        | Accounting      | Provisions        |
|             | <b>Accounting Code</b><br> 0123<br>012                           | 2008<br>Calculate | $-110.00 =$<br>$-110.00$     |                 |                   |
| Record: 1/1 |                                                                  | Add               | <b>Detete</b>                |                 |                   |

**Figure 17 - RSA Accounting tab** 

**Note**: The total amount on the "**Accounting**" tab will populate the "**Change in Obligation**" amount on the "**Agreements**" tab (Figure 15) and the "**ARS Reimb/Recv Accounting Total**" on the "**RSA Budget**" tab (Figure 20).

-Save the record.

#### Select "**Forms**" and "**SOW/Budget**."

The SOW/Budget screen will be displayed.

Select the "**Reimb/Recv (cont)**" tab. *For RSAs*, go to the "**RSA Budget**" tab (see Figure 20).

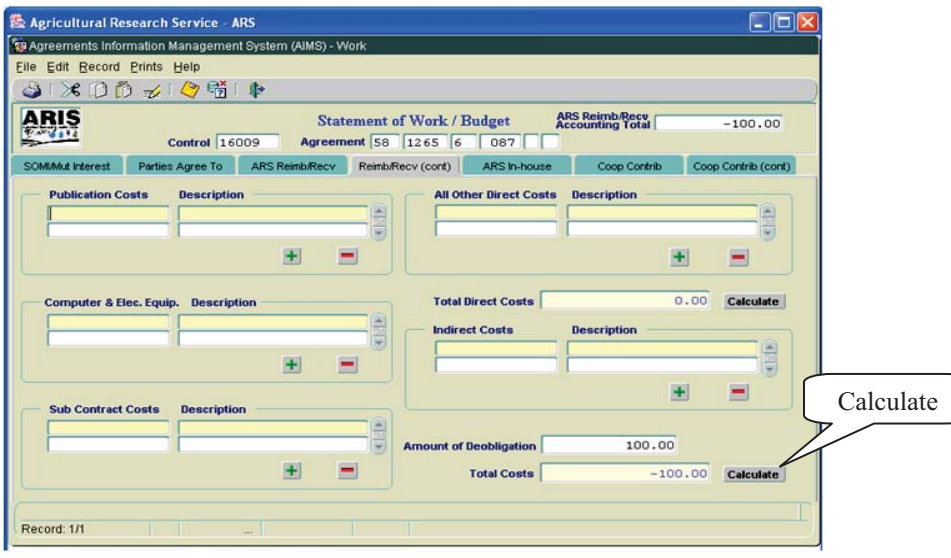

**Figure 18 - Reimb/Recv (cont) tab** 

- Enter the dollar amount to be deobligated in the "**Amount of Deobligation**" field.

**Note**: The system identifies the amount of deobligation as a *negative (do not enter a negative sign)*.

- -Click "**Calculate**" to calculate the "**Total Costs**" (Figure 18).
- -Save the record.

#### Error Message!

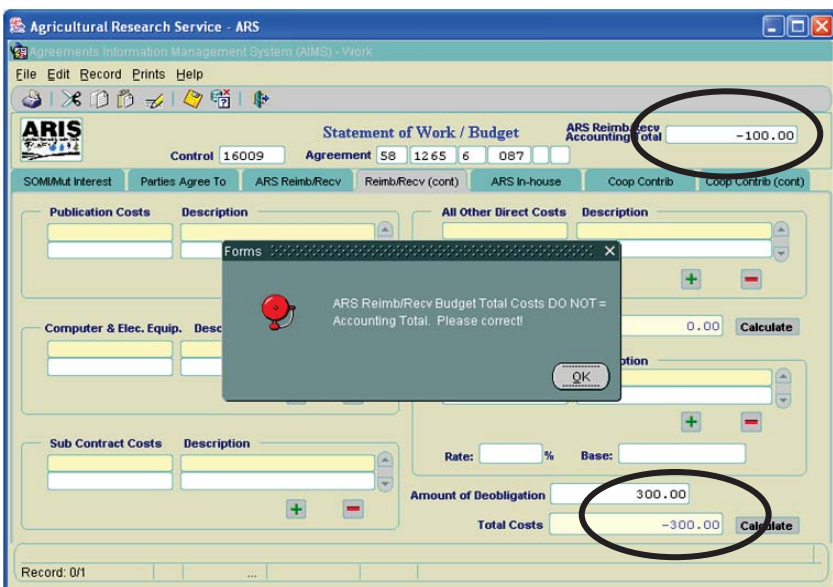

**Figure 19 - Reimb/Recv (cont) tab - Error Message** 

**Note:** An error message will appear if the Accounting Information entered on the "**Budget**" tab in ARIS does not match the amount entered on the "**Reimb/Recv (cont)**" tab in AIMS (Figure 19). If necessary, go back to the "**Budget**" tab in ARIS and correct the amount.

*For RSAs* (Figure 20):

- - Complete the RSA budget screen by entering the item number, description of Supplies or Service, quantity, unit, and the *negative* unit price for each line item.
- -Enter the *originally assessed* Indirect Cost Rate (%), if applicable.
- - If the particular supplies or services was not assessed the original indirect cost rate (ICR), mark the corresponding ICR Exempt box and the system will not factor the particular line item amount in the IRC being refunded.

**Note**: The system will automatically calculate the Grand Total and all other fields.

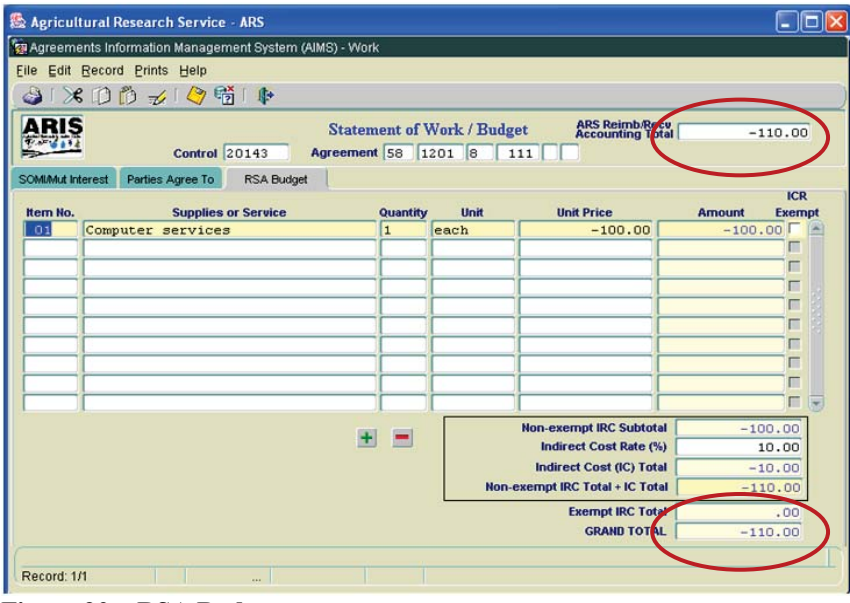

**Figure 20 – RSA Budget**

**Note**: An error message will appear if the amount in the "**ARS Reimb/Recv Accounting Total**" does not match the "**Grand Total**" on the "**RSA Budget**" tab (Figure 20). If necessary, go back to the "**Accounting**" tab (Figure 17) and correct the amount.

- -Save the record.
- -Exit the "**Statement of Work/Budget**" screen**.**

The Agreements Information screen in AIMS will be displayed.

**Exit AIMS.** 

The 416/417 Records list screen will be displayed.

#### **Printing**

-From the 416/417 Records Screen, highlight the project that you want to print.

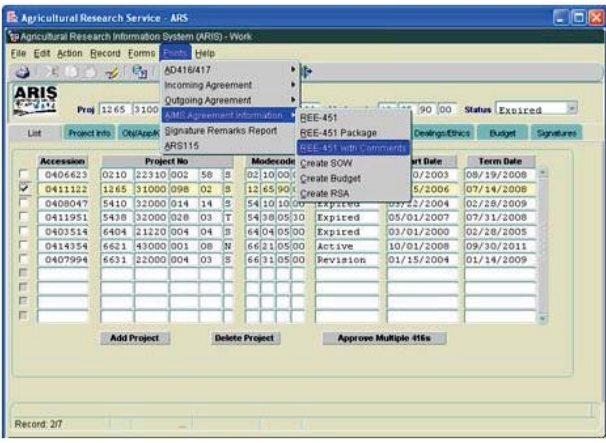

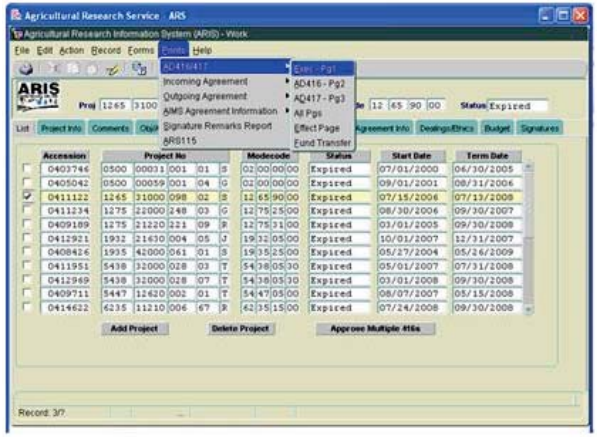

**Figure 21a – AIMS REE-451 Figure 21b - 416/417 Executive Summary** 

- - Select "**Prints**" from the Menu bar.
	- - To print the AIMS information, select "**AIMS Agreement Information**" from the drop down menu and then select "**REE-451 with Comments**" (Figure 21a). *For RSAs*, you must also select "**Create RSA**" from the drop down menu to print the RSA Budget.
	- - To print the AD-416/417, Executive Summary, select "**AD416/417**" from the drop down menu and then select "**Exec –Pg1**" (Figure 21b).

The document will display as a PDF file.

- -Select "**File**" and "Print" from the drop down menu or select the Printer Icon **d** from the Tool Bar.
- -Click "**OK**" and the PDF file will print.
- -Close the PDF file.

The 416/417 Records list screen will be displayed.

#### **Approving the Record for Deobligation and Closeout**

- Select the "**Signatures"** tab.

| ď<br>ARIS                                          |                |                         | File Edit Action Record Forms Prints Help<br>米日日 11 時 1 4 1 ▶ 1 今時 1 中<br>Proj 1265 31000 098 02 S Accn 0411122 Modecode 12 65 90 00 | <b>416/417 Records</b> |   |            |                     |                           | Status Expired              |            |
|----------------------------------------------------|----------------|-------------------------|----------------------------------------------------------------------------------------------------|------------------------|---|------------|---------------------|---------------------------|-----------------------------|------------|
| Project Info<br>List                               |                |                         | Comments Obj/App/Key Investigators STP/Codes 417 CODES Agreement info Dealings/Ethics Budget                                         |                        |   |            |                     |                           |                             | Signatures |
| Title<br><b>Research Leader</b><br><b>CDAD/DAD</b> |                |                         | Name(Last,First,MI,Suffix)                                                                                                    |                        |   | Date       |                     | <b>Approve Disapprove</b> | <b>Remarks</b><br>EI<br>EG. | Password   |
| <b>ABFO</b>                                        | A <sub>0</sub> |                         |                                                                                                    |                        |   |            |                     | п<br>п                    | 目<br>Film<br>ET             |            |
| <b>Area Director</b>                               |                | 2                       |                                                                                                    |                        |   |            | г                   | п                         | п.<br>EI                    |            |
|                                                    |                |                         | ADO 4069 ? GREGOR                                                                                                    | <b>BERNADETTE</b>      | E | 07/08/2009 | $\overline{\nabla}$ | $\blacksquare$            | $\blacksquare$<br>E.        |            |
| <b>Headquarters</b>                                |                |                         |                                                                                                    |                        |   |            |                     |                           |                             |            |
| NPL <sub>1</sub>                                   |                | $\overline{?}$          |                                                                                                    |                        |   |            | г                   | п                         | n                           |            |
| NPL <sub>2</sub>                                   |                | $\overline{\mathbf{r}}$ |                                                                                                    |                        |   |            | п                   | п                         |                             |            |
| NPL3                                               |                | $\overline{z}$          |                                                                                                    |                        |   |            |                     | $\blacksquare$            | $\Box$<br><b>Time</b>       |            |
| <b>BPMS</b>                                        |                | $\overline{\mathbf{r}}$ |                                                                                                    |                        |   |            |                     | $\Box$                    | n                           |            |
| <b>DA</b>                                          |                | $\overline{?}$          |                                                                                                    |                        |   |            |                     | п                         | m                           |            |
|                                                    |                |                         |                                                                                                    | <b>Clear Signature</b> |   |            |                     |                           |                             |            |

**Figure 22- Signatures tab** 

- Approve the record – enter your signature code or name, verify the date, and click the "**Approve**" box (Figure 22).

If applicable, remarks can be entered by clicking the "**Remarks**" notepad icon. A text box will be displayed to add remarks (optional).

-Save the record.

#### **The record is now fully executed.**

The ADO will distribute the appropriate closeout records to the Cooperator/Recipient, NFC, ABFO, ADODR, AO, and the Area PA.

**Note:** If funding changes have occurred, the record will go to ONP and BPMS for concurrence and will then appear in the active file.

#### **B**. **Closing out Incoming Agreements**

#### **1. Incoming Agreements Over \$25,000**

(Reimbursable or Trust Fund Agreements with a 416/417)

Changes in funding on an incoming agreement require the ADO to work closely with the ABFO or PA to verify that the funding amounts are correct *prior to closing the agreement*. The ADO should not proceed with closeout until they have received documentation of financial closeout from budget. Once the change in funds is complete, follow the instructions below.

**The ARIS project must be expired before the Agreement can be closed in ARIS/AIMS.** 

To close out an agreement, a work record must be created.

#### **Creating a Work Record**

- From the Research Documentation/Extramural Agreements screen, select "**Active**" and "**416/417/Agreements/421**" from the Menu Bar.

The query screen will be displayed.

- Enter the project number, accession number, or agreement number to find the project, and select "**Query**" and "**Execute**" from the Menu bar or press "**Enter.**"

The project will be displayed on the 416/417 Active Projects list screen.

**-** Verify Status is expired.

**Note:** If project is not expired, **do not proceed!**

-Mark the box to the left of the project that requires the closeout amendment.

| Agricultural Research Service - ARS                                  |         |                          |                                       |                  | $\overline{\phantom{a}}$ . $\overline{\phantom{a}}$ $\overline{\phantom{a}}$ |
|----------------------------------------------------------------------|---------|--------------------------|---------------------------------------|------------------|------------------------------------------------------------------------------|
| Agricultural Research Information System (ARIS) - Active             |         |                          |                                       |                  |                                                                              |
| Edit ection Record Forms Prints Reports Help<br>Eile                 |         |                          |                                       |                  |                                                                              |
| Create Work Record (D, L, X, CRADA, InterAgy only)<br>نله            | -2<br>⋫ |                          |                                       |                  |                                                                              |
| Create Work Record - Amendment                                       |         |                          |                                       |                  |                                                                              |
| ARIS<br>Create Work Record - Correction<br>$7.37^{+0.000}_{-0.000}$  |         | <b>7 Active Projects</b> |                                       |                  |                                                                              |
| ⇒<br>Create Work Record - Closeout                                   | 412969  |                          | Modecode 54 38 05 30 Status Expired   |                  |                                                                              |
| Query Screen<br>List                                                 | bdes    | 417 CODES                | <b>Resp Team</b><br><b>Signatures</b> |                  |                                                                              |
| <b>Display Total</b>                                                 |         |                          |                                       |                  |                                                                              |
| Ac                                                                   | de      | <b>Status</b>            | <b>Start Date</b>                     | <b>Term Date</b> |                                                                              |
| Mark All Records<br>n4                                               | 00      | Expired                  | 07/24/2008                            | 09/30/2008       |                                                                              |
| 04 Clear All Records                                                 | loo     | Expired                  | 07/24/2008                            | 09/30/2008       |                                                                              |
| $\overline{v}$<br>54 38 05 30<br>32000 028<br>07T<br>0412969<br>5438 |         | Expired                  | 03/01/2008                            | 09/30/2008       |                                                                              |
| 02 05 03<br>0412751<br>21000 012<br>06R<br>5402<br>54                |         | Expired                  | 01/07/2008                            | 12/31/2008       |                                                                              |
| 21220 003<br>36 25 10 00<br>0412726<br>3625<br>11R                   |         | Expired                  | 01/01/2008                            | 12/31/2008       |                                                                              |
| 38 05 30<br>0412678<br>5438<br>42000 013<br>14T<br>54                |         | Expired                  | 10/29/2007                            | 12/31/2008       |                                                                              |
| 38 05 30<br>5438<br>42000 013<br>0412681<br>15T<br>54                |         | Expired                  | 10/29/2007                            | 12/31/2008       |                                                                              |
| 0412602<br>5450<br>51000 039<br>O <sub>8</sub> T<br>50 10 00<br>54   |         | Expired                  | 10/01/2007                            | 12/31/2008       |                                                                              |
| 0414409<br>53000 004<br>48R<br>51 05 00<br>6251<br>62                |         | Expired                  | 10/01/2007                            | 09/30/2008       |                                                                              |
| 43000 025<br>30 05 30<br>0412041<br>5430<br>07R<br>54                |         | Expired                  | 10/01/2007                            | 09/14/2008       |                                                                              |
| 12620 002<br>47 05 00<br>0409711<br>5447<br>01T<br>54                |         | Expired                  | 08/07/2007                            | 05/15/2008       |                                                                              |
| 3625 21610 001<br>39R<br>36 25 15 05<br>0412036                      |         | Expired                  | 07/01/2007                            | 10/31/2008       |                                                                              |
| 5438 32000 028<br>54 38 05 30<br>0412001<br>04T                      |         | Expired                  | 06/01/2007                            | 09/30/2008       |                                                                              |
|                                                                      |         |                          |                                       |                  |                                                                              |
|                                                                      |         |                          |                                       |                  |                                                                              |
|                                                                      |         |                          |                                       |                  |                                                                              |
|                                                                      |         |                          |                                       |                  |                                                                              |
| Record: 3/?<br>$\cdots$                                              |         |                          |                                       |                  |                                                                              |

**Figure 23 - Create Work Record - Closeout** 

-Select "**Action**" and "**Create Work Record - Closeout**" from the Menu Bar (Figure 23).

|                         | Agricultural Research Service - ARS<br>Igncultural Research Information System (ARIS) - Active |                     |                      |         |                                          |           |               |                                      |                   |                  |   |
|-------------------------|------------------------------------------------------------------------------------------------|---------------------|----------------------|---------|------------------------------------------|-----------|---------------|--------------------------------------|-------------------|------------------|---|
| Eile                    | Edit Action Record Forms Prints Reports Help                                                   |                     |                      |         |                                          |           |               |                                      |                   |                  |   |
| $\rightarrow$           |                                                                                                |                     | $\mathbb{F}_{2}$     | 畸<br>್ರ | 肿                                        | -2        |               |                                      |                   |                  |   |
|                         |                                                                                                |                     |                      |         |                                          |           |               |                                      |                   |                  |   |
|                         | ARIS                                                                                           |                     |                      |         | <b>416/417 Active Projects</b>           |           |               |                                      |                   |                  |   |
|                         | Proj 5438                                                                                      | 32000               | 028 07 T             |         | Accn 0412969                             |           |               | Modecode 54 38 05 30                 |                   | Status Expired   | 因 |
| List                    | Project Info                                                                                   | <b>Obi/App/Key</b>  | <b>Investigators</b> |         | <b>STP/Codes</b>                         | 417 CODES |               | <b>Resp Team</b>                     | <b>Signatures</b> |                  |   |
|                         | <b>Accession</b>                                                                               | <b>Project No</b>   |                      |         | <b>Modecode</b>                          |           | <b>Status</b> |                                      | <b>Start Date</b> | <b>Term Date</b> |   |
|                         | 0414622                                                                                        | 6235 11210 006 67 R |                      |         | 62 35 15 00                              | Exnired   |               | 07/24/2008                           |                   | 09/30/2008       |   |
|                         | 0414623                                                                                        |                     |                      |         | 6235 11210 0 Forms 3 200 200 200 200 200 |           |               | identification X <sub>na</sub>       |                   | 09/30/2008       |   |
| $\overline{\mathbf{v}}$ | 0412969                                                                                        | 5438 32000 0        |                      |         |                                          |           |               |                                      | D8                | 09/30/2008       |   |
|                         | 0412751                                                                                        | 5402 21000 0        |                      |         |                                          |           |               | Marked Record Processing is Complete | D8                | 12/31/2008       |   |
|                         | 0412726                                                                                        | 3625 21220 0        |                      |         |                                          |           |               |                                      | nв                | 12/31/2008       |   |
|                         | 0412678                                                                                        | 5438 42000 0        |                      |         |                                          |           |               |                                      | b7                | 12/31/2008       |   |
|                         | 0412681                                                                                        | 5438 42000 0        |                      |         |                                          |           |               |                                      | 07                | 12/31/2008       |   |
|                         | 0412602                                                                                        | 5450 51000 0        |                      |         |                                          |           |               | QK                                   | D7                | 12/31/2008       |   |
|                         | 0414409                                                                                        | 6251 53000 0        |                      |         |                                          |           |               |                                      | h7                | 09/30/2008       |   |
|                         | 0412041                                                                                        | 5430 43000 025 07 R |                      |         | 54 30 05 30                              | Expired   |               |                                      | 10/01/2007        | 09/14/2008       |   |
|                         | 0409711                                                                                        | 5447 12620 002      | 01T                  |         | 54 47 05 00                              | Expired   |               |                                      | 08/07/2007        | 05/15/2008       |   |
|                         | 0412036                                                                                        | 3625 21610 001      | 39R                  |         | 36 25 15 05                              | Expired   |               | 07/01/2007                           |                   | 10/31/2008       |   |
|                         | 0412001                                                                                        | 5438 32000 028      | 04T                  |         | 54 38 05 30                              | Expired   |               | 06/01/2007                           |                   | 09/30/2008       |   |
|                         | Processing Active to Work, Please wait                                                         |                     |                      |         |                                          |           |               |                                      |                   |                  |   |
|                         | Record: 3/?                                                                                    |                     |                      |         |                                          |           |               |                                      |                   |                  |   |

**Figure 24 - Marked Record Processing is Complete** 

The system will state "Marked Record Processing is Complete" (Figure 24).

- Click "**OK**" and the Work record will be created.
- **Exit Active.**

The Research Documentation/Extramural Agreements screen will be displayed.

#### **Amending the Work Record for Closeout**

- Select "**Work**" and "**416/417/Agreements.**"

The 416/417 Records list screen will be displayed.

- Mark the box to the left of the project that requires the closeout amendment or query the project number, accession number, or agreement number to find the project.
- Select the "**Project Info**" tab.

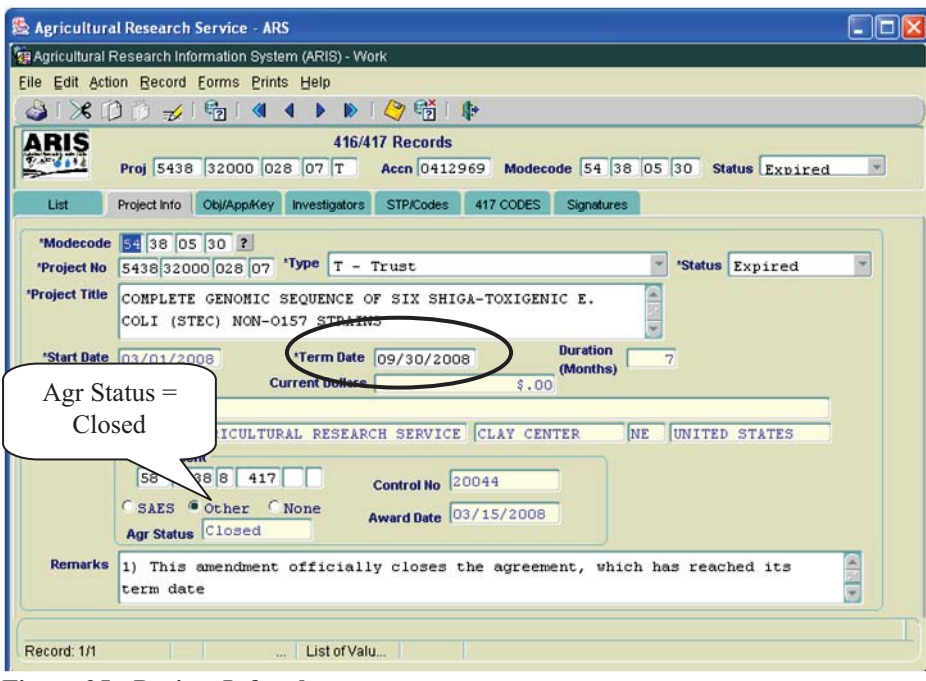

**Figure 25 - Project Info tab** 

- -Verify the "**Agr Status**" is "**Closed**" (Figure 25).
- -If the agreement has ended prior to the original expiration date, update the "**Term Date**" accordingly.

The following closeout statements will populate the "**Remarks**" field (Figure 25). Additional remarks may be added, if necessary. If the remarks are modified, you must modify them in AIMS as well.

- 1) This amendment officially closes the agreement, which has reached its termination date.
- 2) Final payment has been received from the sponsor.
- 3) All other terms and conditions remain unchanged.
- - If the termination date was updated, add the following statement to the closeout remarks in the "**Remarks**" field (Figure 25): "Revised the termination date from mm/dd/yyyy to mm/dd/yyyy to close the project early due to completion."
- If funding changes have occurred, add the following statement to the closeout remarks: "This amendment reduces the FY xxxx funding by \$(enter amount)."
- -If changes have been made, save the record.
- -Select "**Forms**" and "**Agreement Info (AIMS)**."

The AIMS Agreement Information screen will be displayed.

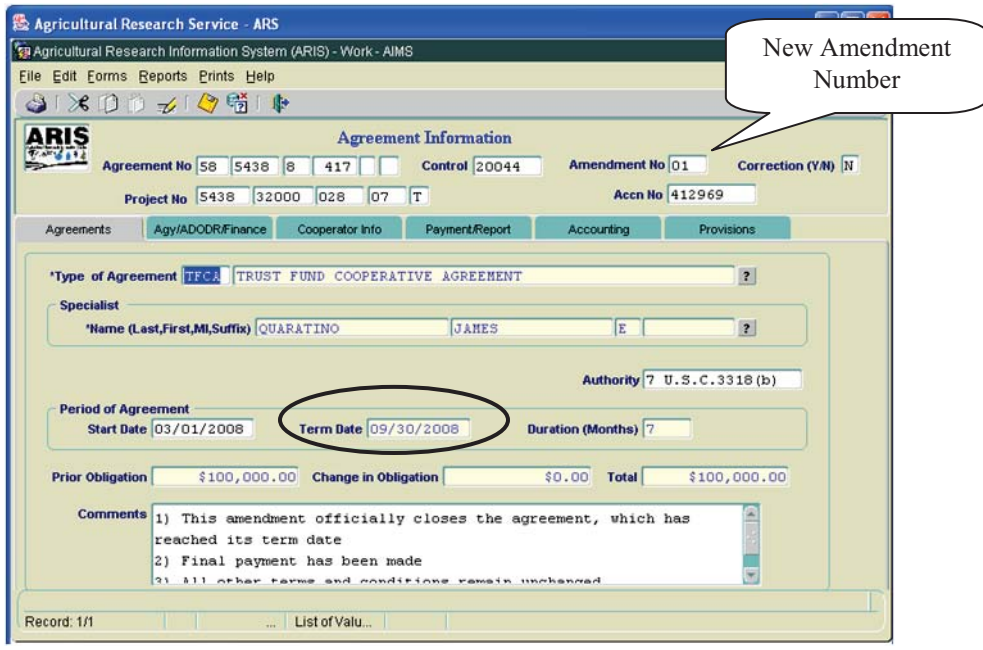

**Figure 26 – Agreements tab**

**Note**: If the agreement has ended prior to the original expiration date, verify the "**Term Date**" is correct. If it is not correct, return to the "**Project Info**" tab in ARIS and update the term date accordingly.

The following closeout statements will populate the "**Comments**" field (Figure 26). Additional comments may be added, if necessary. If the remarks are modified, you must modify them in ARIS as well.

- 1) This amendment officially closes the agreement, which has reached its termination date.
- 2) Final payment has been received from the sponsor.
- 3) All other terms and conditions remain unchanged.
- - If the termination date was updated in ARIS, add the following statement to the closeout comments: "Revised the termination date from mm/dd/yyyy to mm/dd/yyyy to close the project early due to completion."
- If funding changes have occurred, add the following statement to the closeout comments: "This amendment reduces the FY xxxx funding by \$(enter amount)."

**Note:** The system automatically enters the new amendment number in the Work record (Figure 26).

-Save the record. **Note:** The system automatically clears all of the selections on the "**Payment/Report**" tab and the "**Provisions**" tab *except* "**Comments**" on the "**Provisions**" tab (Figure 27).

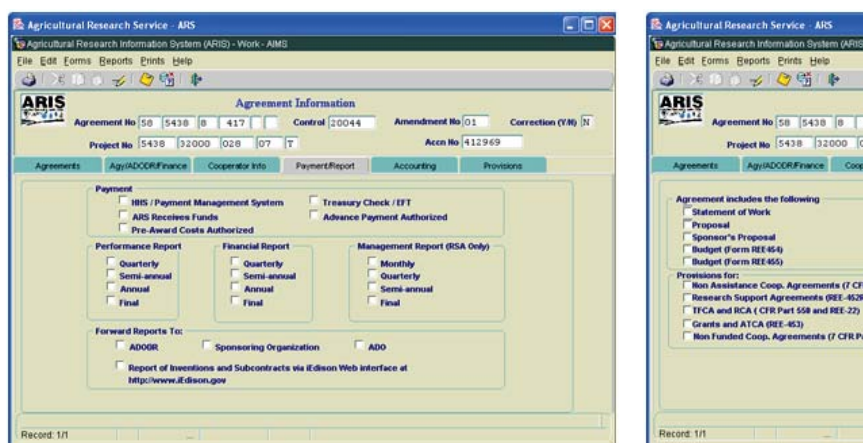

**Figure 27 – Payment/Report tab and Provisions tab** 

- -Save the record.
- -Exit AIMS.

416/417 Records list screen will be displayed.

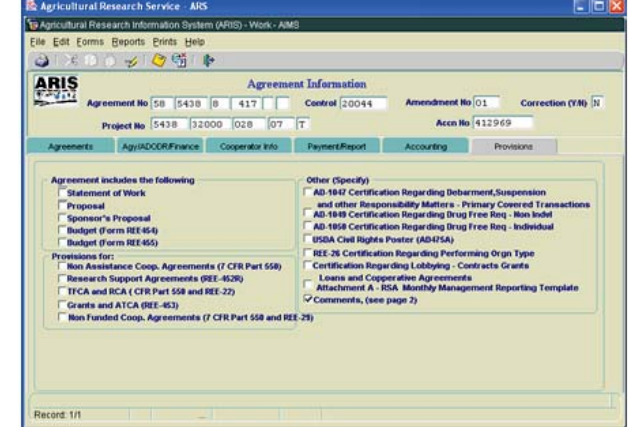

#### **Printing**

-From the 416/417 Records Screen, highlight the project that you want to print.

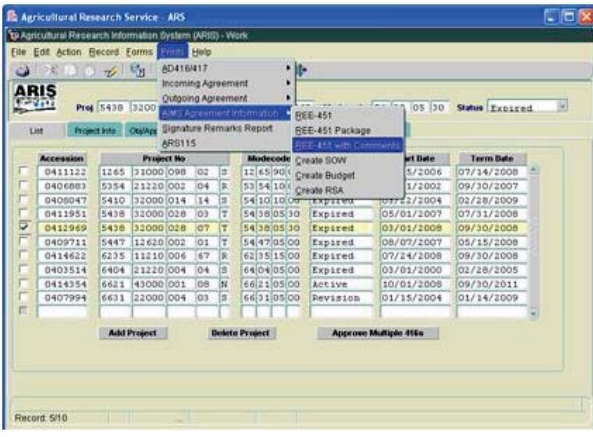

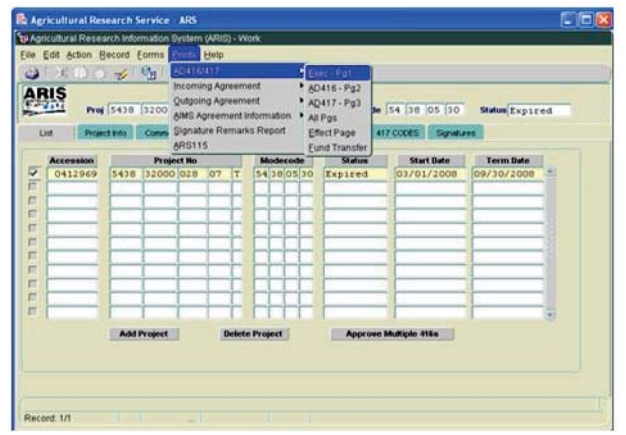

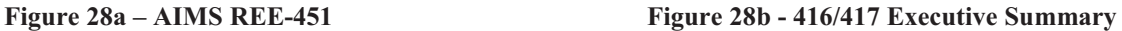

- - Select "**Prints**" from the Menu bar.
	- - To print the AIMS information, select "**AIMS Agreement Information**" from the drop down menu and then select "**REE-451 with Comments**" (Figure 28a).
	- - To print the AD-416/417, Executive Summary, select "**AD416/417**" from the drop down menu and then select "**Exec –Pg1**" (Figure 28b).

The document will display as a PDF file.

- -Select "File" and "Print" from the drop down menu or select the Printer Icon Form the Tool Bar.
- -Click "**OK**" and the PDF file will print.
- -Close the PDF file.

The 416/417 Records list screen will be displayed.

#### **Approving the Record for Closeout**

- Select the "**Signatures"** tab.

| œ                                      |                |                         | File Edit Action Record Forms Prints Help |             | 米自自之1 宿  4 4 ▶ ▶   ◎暗  阜                                                             |   |                  |            |                                    |            |                                          |          |
|----------------------------------------|----------------|-------------------------|-------------------------------------------|-------------|--------------------------------------------------------------------------------------|---|------------------|------------|------------------------------------|------------|------------------------------------------|----------|
| ARIS                                   |                |                         |                                           |             | <b>416/417 Records</b><br>Proj 5438 32000 028 07 T Accn 0412969 Modecode 54 38 05 30 |   |                  |            |                                    |            | Status Expired                           |          |
| List                                   | Project Info   |                         | <b>Comments</b>                           | Obj/App/Key | Investigators                                                                        |   | <b>STP/Codes</b> |            | 417 CODES                          | Signatures |                                          |          |
| <b>Title</b><br><b>Research Leader</b> |                |                         | Name(Last,First,MI,Suffix)                |             |                                                                                      |   |                  | Date       |                                    |            | <b>Approve Disapprove Remarks</b><br>□ ■ | Password |
| <b>CDAD/DAD</b>                        |                |                         |                                           |             |                                                                                      |   |                  |            |                                    |            | EI<br>FI.                                |          |
|                                        | A <sub>O</sub> |                         |                                           |             |                                                                                      |   |                  |            | г                                  | п          | 目<br>F.                                  |          |
| <b>ABFO</b>                            |                |                         |                                           |             |                                                                                      |   |                  |            |                                    | п          | 自<br>п.                                  |          |
| <b>Area Director</b>                   |                | $\overline{?}$          |                                           |             |                                                                                      |   |                  |            | г                                  | $\Box$     | 目<br>$\blacksquare$ .                    |          |
|                                        |                |                         | ADO 4069 ? GREGOR                         |             | <b>BERNADETTE</b>                                                                    | E |                  | 07/10/2009 | $\overline{\overline{\mathbf{v}}}$ | $\Box$     | $\Box$ .                                 |          |
| <b>Headquarters</b>                    |                |                         |                                           |             |                                                                                      |   |                  |            |                                    |            |                                          |          |
| NPL <sub>1</sub>                       |                | $\overline{?}$          |                                           |             |                                                                                      |   |                  |            | г                                  | п          | EI                                       |          |
| NPL <sub>2</sub>                       |                | $\overline{?}$          |                                           |             |                                                                                      |   |                  |            |                                    | п          | n<br>п.                                  |          |
| NPL3                                   |                | $\overline{\mathbf{?}}$ |                                           |             |                                                                                      |   |                  |            | г                                  | п.         | $\blacksquare$ . $\blacksquare$          |          |
| <b>BPMS</b>                            |                | $\overline{\mathbf{r}}$ |                                           |             |                                                                                      |   |                  |            | п                                  | $\Box$     | n<br>$\blacksquare$ .                    |          |
| <b>DA</b>                              |                | $\overline{\mathbf{r}}$ |                                           |             |                                                                                      |   |                  |            | г                                  | п          | $\blacksquare$ .                         |          |
|                                        |                |                         |                                           |             | <b>Clear Signature</b>                                                               |   |                  |            |                                    |            |                                          |          |

**Figure 29 - Signatures tab** 

- Approve the record – enter your signature code or name, verify the date, and click the "**Approve**" box (Figure 29).

If applicable, remarks can be entered by clicking the "**Remarks**" notepad icon. A text box will be displayed to add remarks (optional).

-Save the record.

#### **The record is now fully executed.**

The ADO will distribute the appropriate closeout records to the Cooperator/Recipient, NFC, ABFO, ADODR, AO, and the Area PA.

**Note:** If funding changes have occurred, the record will go to ONP and BPMS for concurrence and will then appear in the active file.

#### **B. Closing out Incoming Agreements**

#### **1. Incoming Agreements less than (or equal to) \$25,000**

(Reimbursable or Trust Fund Agreements without a 416/417)

Changes in funding on an incoming agreement require the ADO to work closely with the ABFO or PA to verify that the funding amounts are correct *prior to closing the agreement*. The ADO should not proceed with closeout until they have received documentation of financial closeout from budget. Once the change in funds is complete, follow the instructions below.

**The ARIS project must be expired before the Agreement can be closed in ARIS/AIMS.**  To close out an agreement, a work record must be created.

#### **Creating a Work Record**

- From the Research Documentation/Extramural Agreements screen, select "**Active**" and "**Incoming Agreements**" from the Menu Bar.

The query screen will be displayed.

- Enter the log number, control number, or agreement number to find the project, and select "**Query**" and "**Execute**" from the Menu bar or press "**Enter.**"

The project will be displayed on the Incoming Agreements Records list screen.

**-** Verify Status is expired.

**Note:** If the project is not expired, **do not proceed**!

-Mark the box to the left of the project that requires the closeout amendment.

| Apricultural Research Service - ARS                                                                                           |                |                |                |                                    |            |                                    |  |  |  |  |  |  |  |  |
|----------------------------------------------------------------------------------------------------|----------------|----------------|----------------|------------------------------------|------------|------------------------------------|--|--|--|--|--|--|--|--|
| TH Agricultural Research Information System (ARIS) - Active                                                                   |                |                |                |                                    |            |                                    |  |  |  |  |  |  |  |  |
| Edit Action Record Forms Prints Help<br>Eile                                                                                  |                |                |                |                                    |            |                                    |  |  |  |  |  |  |  |  |
| Create Work Record - Amendment<br>تله                                                                                         | 藤<br>ы         | 2 <sup>1</sup> |                |                                    |            |                                    |  |  |  |  |  |  |  |  |
| Create Work Record - Correction                                                                                               |                |                |                |                                    |            |                                    |  |  |  |  |  |  |  |  |
| ARIS<br>Create Work Record - Non AIMS                                                                                         |                |                |                | <b>Incoming Agreements Records</b> |            |                                    |  |  |  |  |  |  |  |  |
| $7 - 615$<br>Create Work Record - Closeout                                                                                    | de 54 42 05 15 |                |                | Status Expired                     |            | Date Created 27-AUG-2007           |  |  |  |  |  |  |  |  |
| Query Screen<br>List                                                                                                    | <b>Æthics</b>  | Obi/App/Key    |                | Ora/Inhouse<br><b>Work/Deliver</b> | Codina     | <b>Budget</b><br><b>Signatures</b> |  |  |  |  |  |  |  |  |
| Unfund Incoming Agreements                                                                                                    |                |                |                |                                    |            |                                    |  |  |  |  |  |  |  |  |
| <b>Terminate Incoming Agreements</b><br>Mo<br>Contact(Last,First,MD<br><b>Start Date</b><br><b>Term Date</b><br><b>Status</b> |                |                |                |                                    |            |                                    |  |  |  |  |  |  |  |  |
| 02/01/2008<br>09/30/2012 -<br>02 C Mark All Records<br>MARY<br>u<br>Expired                                                   |                |                |                |                                    |            |                                    |  |  |  |  |  |  |  |  |
| 11/30/2009<br>12 E Clear All Records<br>12/05/2008<br>DOLORES<br>E<br>Expired                                                 |                |                |                |                                    |            |                                    |  |  |  |  |  |  |  |  |
| 53 02 15 65<br>0000035194<br><b>LEESCH</b>                                                                                    |                | <b>JAMES</b>   | G.             | Expired                            | 04/01/2008 | 03/31/2009                         |  |  |  |  |  |  |  |  |
| 53 05 00 00<br>0000037163<br>MOU                                                                                              |                | <b>BEIQUAN</b> |                | Expired                            | 07/02/2008 | 07/01/2013                         |  |  |  |  |  |  |  |  |
| 53 05 05 00<br>0000037876<br>MOU                                                                                              |                | <b>BEIOUAN</b> |                | Expired                            | 08/01/2008 | 07/31/2013                         |  |  |  |  |  |  |  |  |
| 53 47 10 15<br>0000035840<br><b>MCLAIN</b>                                                                                    |                | <b>JEAN</b>    | E              | Expired                            | 10/01/2008 | 06/30/2009                         |  |  |  |  |  |  |  |  |
| 53 66 05 00<br>0000035210<br><b>GOATES</b><br>г                                                                               |                | <b>BLAIR</b>   |                | Expired                            | 09/01/2006 | 08/31/2010                         |  |  |  |  |  |  |  |  |
| v<br>54 42 05 15<br>0000035463<br>LEOPOLD                                                                                     |                | <b>ROGER</b>   | A              | Expired                            | 10/01/2008 | 06/30/2009                         |  |  |  |  |  |  |  |  |
| 62 25 05 00<br>0000037059<br><b>EIZENGA</b>                                                                                   |                | <b>GEORGIA</b> | $\overline{c}$ | Expired                            | 03/01/2008 | 10/31/2008                         |  |  |  |  |  |  |  |  |
| 64 08 05 10<br>0000037958<br><b>BINGNER</b>                                                                                   |                | <b>RONALD</b>  | L              | Expired                            | 12/01/2008 | 11/30/2013                         |  |  |  |  |  |  |  |  |
| 66 25 05 00<br>0000036553<br>COMSTOCK                                                                                         |                | <b>JACK</b>    | C              | Expired                            | 01/12/2009 | 08/31/2010                         |  |  |  |  |  |  |  |  |
| г                                                                                                    |                |                |                |                                    |            |                                    |  |  |  |  |  |  |  |  |
|                                                                                                    |                |                |                |                                    |            |                                    |  |  |  |  |  |  |  |  |
|                                                                                                    |                |                |                |                                    |            |                                    |  |  |  |  |  |  |  |  |
|                                                                                                    |                |                |                |                                    |            |                                    |  |  |  |  |  |  |  |  |
|                                                                                                    |                |                |                |                                    |            |                                    |  |  |  |  |  |  |  |  |
| Record: 8/11                                                                                                    |                |                |                |                                    |            |                                    |  |  |  |  |  |  |  |  |
| $\overline{\phantom{a}}$                                                                                                    |                |                |                |                                    |            |                                    |  |  |  |  |  |  |  |  |

**Figure 30 - Create Work Record - Closeout** 

▪ Select "**Action**" and "**Create Work Record - Closeout**" from the Menu Bar (Figure 30).

| $\bigodot$              |             |       |              |                  |                | $F_2$<br>店                             | 2                                                          |   |                                      |                    |                                 |                          |                   |  |
|-------------------------|-------------|-------|--------------|------------------|----------------|----------------------------------------|------------------------------------------------------------|---|--------------------------------------|--------------------|---------------------------------|--------------------------|-------------------|--|
|                         | ARIS        |       |              | Log 0000035463   |                |                                        | <b>Incoming Agreements Records</b><br>Modecode 54 42 05 15 |   | Status Expired                       |                    |                                 | Date Created 27-AUG-2007 |                   |  |
| List                    |             |       | Project Info | <b>SOF/Funds</b> |                | <b>Dealings/Ethics</b>                 | Obj/App/Key                                                |   | Work/Deliver                         | <b>Org/Inhouse</b> | Coding                          | <b>Budget</b>            | <b>Signatures</b> |  |
|                         | Modecode    |       |              | Log No           |                |                                        | Contact(Last,First,MI)                                     |   | <b>Status</b>                        |                    | <b>Start Date</b>               | <b>Term Date</b>         |                   |  |
|                         | 02 06 00 00 |       |              | 0000034602       |                |                                        | SForms in the property of the concentration                |   | Andrews X                            |                    | 01/2008                         |                          | $09/30/2012$ -    |  |
|                         | 12 65 40 00 |       |              | 0000037808       | Е              |                                        |                                                            |   |                                      |                    | 05/2008                         | 11/30/2009               |                   |  |
|                         | 53 02 15 65 |       |              | 0000035194       |                |                                        |                                                            |   |                                      |                    | 01/2008                         | 03/31/2009               |                   |  |
|                         | 53 05 00 00 |       |              | 0000037163       |                |                                        |                                                            |   | Marked Record Processing is Complete |                    | 02/2008                         | 07/01/2013               |                   |  |
|                         | 53 05 05 00 |       |              | 0000037876       |                |                                        |                                                            |   |                                      |                    | 01/2008                         | 07/31/2013               |                   |  |
|                         | 53 47 10 15 |       |              | 0000035840       | N              |                                        |                                                            |   |                                      |                    | 01/2008                         | 06/30/2009               |                   |  |
|                         | 53 66 05 00 |       |              | 0000035210       | d              |                                        |                                                            |   |                                      |                    | 01/2006                         | 08/31/2010               |                   |  |
| $\overline{\mathbf{v}}$ | 54 42       | 05 15 |              | 0000035463       |                |                                        |                                                            |   |                                      | QK                 | 01/2008                         | 06/30/2009               |                   |  |
|                         | 62 25 05 00 |       |              | 0000037059       | Вариански      |                                        | GEORGIA                                                    | ᠸ | <b>LYDRES</b>                        |                    | $\sigma$ <sub>7</sub> $01/2008$ | 10/31/2008               |                   |  |
|                         | 64 08 05 10 |       |              | 0000037958       | <b>BINGNER</b> |                                        | <b>RONALD</b>                                              | L | Expired                              |                    | 12/01/2008                      | 11/30/2013               |                   |  |
|                         | 66 25 05 00 |       |              | 0000036553       |                | COMSTOCK                               | <b>JACK</b>                                                | c | Expired                              |                    | 01/12/2009                      | 08/31/2010               |                   |  |
|                         |             |       |              |                  |                |                                        |                                                            |   |                                      |                    |                                 |                          |                   |  |
|                         |             |       |              |                  |                | Processing Active to Work, Please wait |                                                            |   |                                      |                    |                                 |                          |                   |  |

**Figure 31- Marked Record Processing is Complete** 

The system will state "Marked Record Processing is Complete" (Figure 31).

- Click "**OK**" and the Work record will be created.
- **Exit Active.**

The Research Documentation/Extramural Agreements screen will display.

#### **Amending the Work Record for Closeout**

-Select "**Work**" and "**Incoming Agreements.**"

The Incoming Agreements Records list screen will be displayed.

- - Mark the box to the left of the log number that requires the closeout amendment or query the log number, control number, or agreement number to find the project.
- -Select the "**Project Info**" tab.

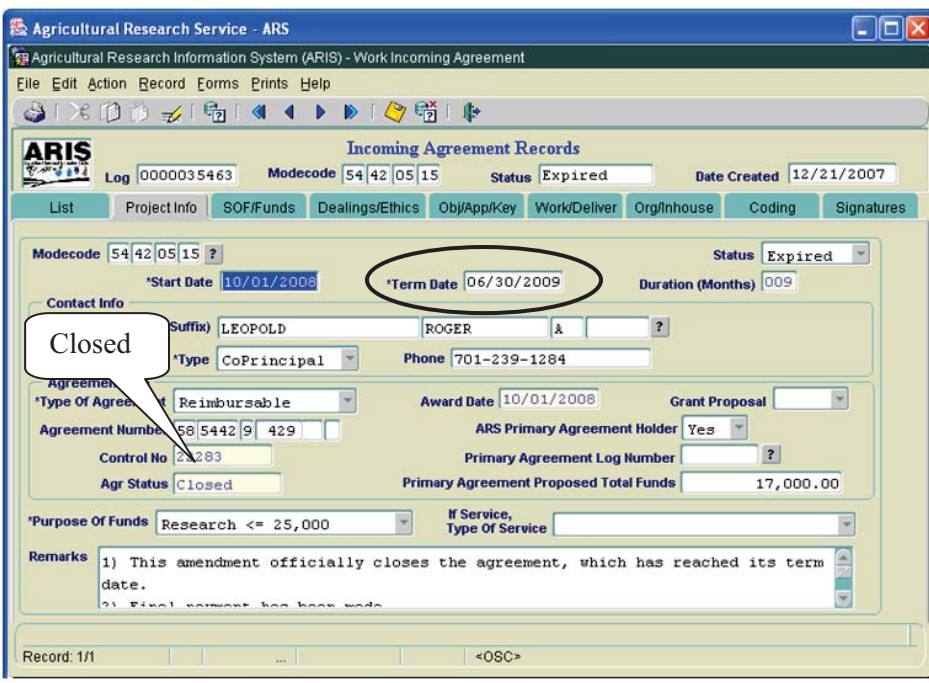

**Figure 32 - Project Info tab** 

- -Verify the "**Agr Status**" is "**Closed**" (Figure 32).
- -If the agreement has ended prior to the original expiration date, update the "**Term Date**" accordingly.

The following closeout statements will populate the "**Remarks**" field (Figure 32). Additional remarks may be added, if necessary. If the remarks are modified, you must modify them in AIMS as well.

- 1) This amendment officially closes the agreement, which has reached its termination date.
- 2) Final Payment has been received from the sponsor.
- 3) All other terms and conditions remain unchanged.
- - If the termination date was updated, add the following statement to the closeout remarks in the "**Remarks**" field (Figure 32): "Revised the termination date from mm/dd/yyyy to mm/dd/yyyy to close the project early due to completion."
- - If funding changes have occurred, add the following statement to the closeout remarks: "This amendment reduces the FY xxxx funding by \$(enter amount)."
- -If changes have been made, save the record.
- -Select "**Forms**" and "**Agreement Info (AIMS)**."

The AIMS Agreement Information screen will be displayed.

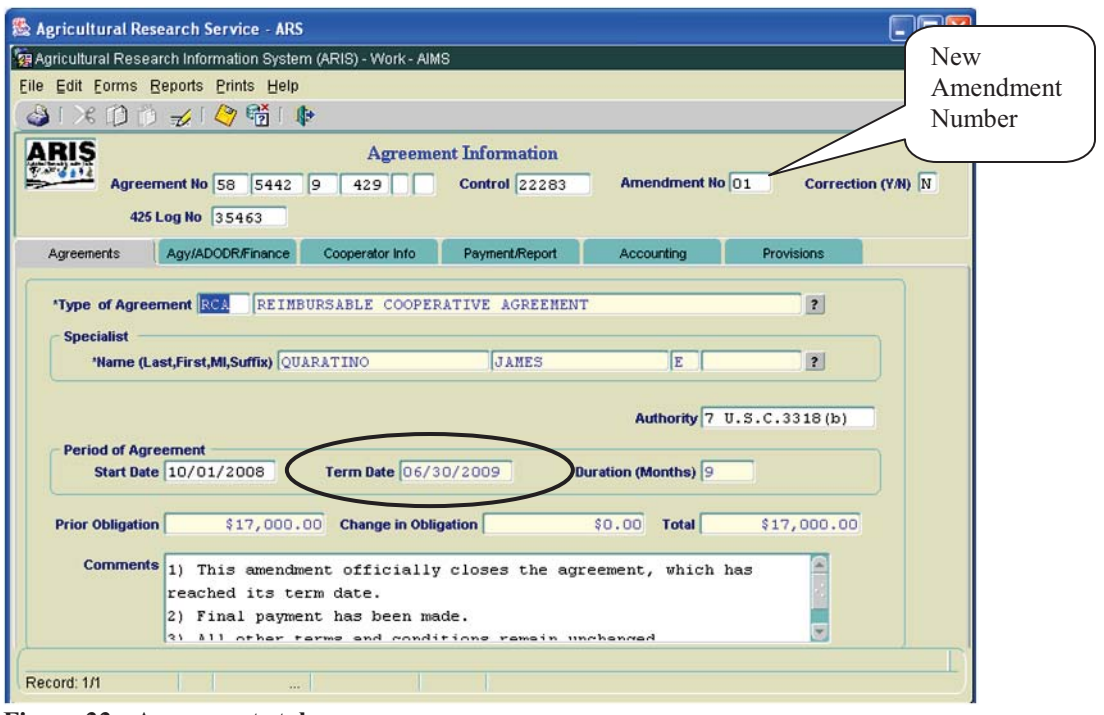

**Figure 33 - Agreements tab**

**Note**: If the agreement has ended prior to the original expiration date, verify the "**Term Date**" is correct. If it is not correct, return to the "**Project Info**" tab in ARIS and update it accordingly.

The following closeout statements in the "**Comments**" field (Figure 33). Additional comments may be added, if necessary. If the remarks are modified, you must modify them in ARIS as well.

- 1) This amendment officially closes the agreement, which has reached its termination date.
- 2) Final Payment has been received by the sponsor.
- 3) All other terms and conditions remain unchanged.
- If the termination date was updated in ARIS, add the following statement to the closeout comments: "Revised the termination date from mm/dd/yyyy to mm/dd/yyyy to close the project early due to completion."
- - If funding changes have occurred, add the following statement to the closeout remarks: "This amendment reduces the FY xxxx funding by \$(enter amount)."

**Note:** The system automatically enters the new amendment number in the Work record (Figure 33).

-Save the record. **Note:** The system automatically clears all of the selections on the "**Payment/Report**" tab and the "**Provisions**" tab *except* "**Comments**" on the "**Provisions**" tab (Figure 34).

& Agricultural R

arch Service - ARS

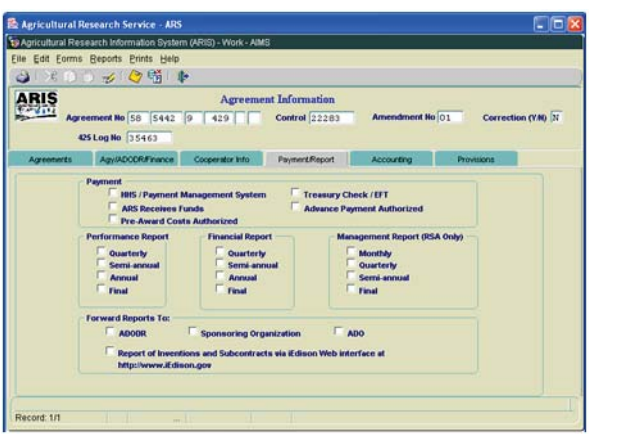

**Figure 34 – Payment/Report tab and Provisions tab** 

Til Agric Elle Edit Forms Reports Prints Help  $\ddot{\bullet}$  $\begin{array}{c} \circ \mathcal{L} \circ \mathcal{O} \circ \mathcal{C} \circ \mathcal{C} \end{array}$ ARIS **Agreement Information** ement No 58 5442 9  $-429$ Control 22283 n (V.M) 12 425 Log No 35463 **Tx** .<br>ceri AD-1947 ( lement of Work<br>posal<br>nsor's Proposal<br>iget (Form REE454)<br>iget (Form REE454) for:<br>istance Coop. Agreements (7 CF<br>is Support Agreements (REE-4525<br>id RCA ( CFR Part 558 and REE-22)<br>ind ATCA (REE-453)<br>ided Coop. Agreements (7 CFR Pi  $q$  CFR Ms (7 CFR Part 550 and REE-29) cord: 1/1

 $E$ 

- -Save the record.
- -Exit AIMS.

The Incoming Agreements Records list screen will be displayed.

#### **Printing**

• From the Incoming Agreements screen, highlight the project that you want to print.

| æ | File | 黒<br><b>ARIS</b> |             | Edit Action Record Forms Frints Help<br>$\frac{1}{2}$<br>Log 0000035463 | <b>Incoming Agreement</b><br>AIMS Agreement Information<br>Modecode 54 42 05 15 | <b>THRUHHHEEE</b>      | $\blacksquare$<br><b>REE-451</b> | REE-451 Package<br>REE-451 with Comments | Date Created 12/21/2007  |                  |                   |  |
|---|------|------------------|-------------|-------------------------------------------------------------------------|---------------------------------------------------------------------------------|------------------------|----------------------------------|------------------------------------------|--------------------------|------------------|-------------------|--|
|   |      | List             |             | Project Info                                                            | <b>SOF/Funds</b>                                                                | Dealings/Ethics<br>Ot  | Create SOW                       | <b>Create Budget</b>                     | Ora/Inhouse              | Coding           | <b>Signatures</b> |  |
|   |      |                  | Modecode    | Log No                                                                  |                                                                                 | Contact(Last,First,MI) |                                  | <b>Status</b>                            | <b>Start Date</b>        | <b>Term Date</b> |                   |  |
|   |      |                  | 02 06 00 00 | 0000034602                                                              | SIMMONS                                                                         | MARY                   | IJ                               | Revision                                 | 02/01/2008               | 09/30/2012       |                   |  |
|   |      |                  | 12 30 05 00 | 0000021803                                                              | ROH                                                                             | MARK                   | Ś                                | Terminated                               | 05/01/2002               | 06/30/2006       |                   |  |
|   | 12   |                  | 65 40 00    | 0000037808                                                              | HILL                                                                            | <b>DOLORES</b>         | E                                | Revision                                 | 12/05/2008               | 11/30/2009       |                   |  |
| ₹ |      |                  | 54 42 05 15 | 0000035463                                                              | <b>LEOPOLD</b>                                                                  | <b>ROGER</b>           | A                                | Expired                                  | 10/01/2008               | 06/30/2009       |                   |  |
|   |      |                  | 64 08 05 10 | 0000037958                                                              | <b>BINGNER</b>                                                                  | RONALD                 | L                                | Revision                                 | 12/01/2008               | 11/30/2013       |                   |  |
|   |      |                  | 66 25 05 00 | 0000036553                                                              | COMSTOCK                                                                        | <b>JACK</b>            | C                                | Revision                                 | 01/12/2009               | 08/31/2010       |                   |  |
|   |      |                  |             |                                                                         |                                                                                 |                        |                                  |                                          |                          |                  | $\sim$            |  |
|   |      |                  |             | <b>Add Agreement</b>                                                    | <b>Delete Agreement</b>                                                         |                        |                                  | Generate 416                             | <b>Multiple Approval</b> |                  |                   |  |

**Figure 35 - Print Options - AIMS** 

- Select "**Prints**" from the Menu bar and "**AIMS Agreement Information**" from the drop down menu and then select "**REE-451 with Comments**" to print the necessary AIMS information (Figure 35).

The REE-451 will display as a PDF file.

- -Select "**File**" and "**Print**" from the drop down menu or select the Printer Icon  $\overline{B}$  from the Tool Bar.
- Click "**OK**" and the PDF file will print.
- Close the PDF file.

The Incoming Agreements Records list screen will be displayed.

#### **Approving the Record for Closeout**

- Select the "**Signatures**" tab.

| $\mathcal{R}$ 19<br>دہ |                         | $\mathcal{U}$ $\mathbb{F}_2$ | <b>44 DDI 45 D</b>             |                                                           |             |                            |                                   |          |
|------------------------|-------------------------|------------------------------|--------------------------------|-----------------------------------------------------------|-------------|----------------------------|-----------------------------------|----------|
| ARIS                   |                         | Log 0000035463               |                                | <b>Incoming Agreement Records</b><br>Modecode 54 42 05 15 |             |                            | Status Expired                    |          |
| List                   | Project Info            | <b>Comments</b>              | <b>SOF/Funds</b>               | Dealings/Ethics                                           | Obj/App/Key |                            | Work/Deliver Org/Inhouse          | Coding   |
| Title                  |                         |                              | Name (Last, First, MI, Suffix) |                                                           | <b>Date</b> |                            | <b>Approve Disapprove Remarks</b> |          |
| <b>Research Leader</b> |                         |                              |                                |                                                           |             |                            |                                   |          |
| <b>CDAD/DAD</b>        |                         |                              |                                |                                                           |             |                            |                                   | n        |
| A <sub>O</sub>         |                         |                              |                                |                                                           |             | п                          | п                                 | ■        |
| <b>ABFO</b>            |                         |                              |                                |                                                           |             |                            | п<br>г                            | Password |
| <b>Area Director</b>   |                         | $\overline{?}$               |                                |                                                           |             | п                          | п<br>г                            | ∍        |
|                        |                         | ADO 4069 ? GREGOR            |                                | <b>BERNADETTE E</b>                                       |             | $\overline{v}$<br>$\cdots$ | п<br>п                            | 目        |
| <b>Headquarters</b>    |                         |                              |                                |                                                           |             | г                          | г<br>п                            | m        |
| NPL <sub>1</sub>       | $\overline{\mathbf{r}}$ |                              |                                |                                                           |             | г                          | п                                 |          |
| NPL <sub>2</sub>       | $\overline{?}$          |                              |                                |                                                           |             |                            |                                   |          |
| NPL <sub>3</sub>       |                         | $\overline{?}$               |                                |                                                           |             | п                          | п                                 |          |
| <b>BPMS</b>            |                         | $\overline{\mathbf{r}}$      |                                |                                                           |             | п                          | п                                 | ▣        |
| <b>DA</b>              |                         | $\overline{?}$               |                                |                                                           |             | п                          | п<br>п                            | 圖        |
|                        |                         |                              |                                | <b>Clear Signature</b>                                    |             |                            |                                   |          |

**Figure 36 - Signatures tab** 

- Approve the record – enter your signature code or name, verify the date, and click the "**Approve**" box (Figure 36).

If applicable, remarks can be entered by clicking the "**Remarks**" notepad icon. A text box will be displayed to add remarks (optional).

• Save the record.

#### **The record is now fully executed.**

The ADO will distribute the appropriate closeout records to the Cooperator/Recipient, NFC, ABFO, ADODR, AO, and the Area PA.

**Note:** If funding changes have occurred, the record will go to BPMS for concurrence and will then appear in the active file.

#### **Appendix 1: Instructions on How to Amend the Project to Expired Status**

The ARIS Project must be expired before the Agreement can be closed in ARIS/AIMS. If the Project is still active but the period of the agreement has expired and will not be extended, you must update the status of the Project with a correction amendment prior to processing the close-out amendment.

#### **Creating a Work Record - Correction**

- From the Research Documentation/Extramural Agreements screen, select "**Active**" and "**416/417/Agreements/421**" from the Menu Bar.

The query screen will be displayed.

- Enter the project number, accession number, or agreement number to find the project, and select "**Query**" and "**Execute**" from the Menu bar or press "**Enter.**"

The project will be displayed on the 416/417 Active Projects list screen.

- If Status is "Active," select "Action" and "Create Work Record – Correction" from the Menu Bar.

The system will state "Marked Record Processing is Complete"

-Click "**OK**" and the Work record will be created.

Exit Active.

The Research Documentation/Extramural Agreements screen will be displayed.

#### **Amending the Work Record**

-Select "**Work**" and "**416/417/Agreements.**"

The 416/417 Records list screen will be displayed.

- Mark the box to the left of the project that requires the correction amendment or query the project number, accession number, or agreement number to find the project.
- -Select the "**Project Info**" tab.
- -Select "**Expired**" from the "**Status**" drop down menu.
- -Save the record.
- -Select the "**Signature**" tab and approve the record.
- -Save the record.

The project will move to "Status" until the overnight approval process occurs. Once completed, the project can be found in the "Active" file and will be available to be closed according to the Sections A and B of the ARIS/AIMS Closeout Instructions for Extramural Agreements (Page 11).

EXHIBIT 3

# HEALTH AND HUMAN SERVICES (HHS)/PAYMENT MANAGEMENT SYSTEM (PMS) CLOSEOUT INSTRUCTIONS

September 2009

#### HHS/PMS Closeout Instructions

Once the ADO has determined that an agreement can be closed in HHS/PMS the ADO will provide a copy of the closeout amendment (REE-451) from ARIS/AIMS to the appropriate Area employee responsible for maintaining the HHS/PMS.

The ADO or the responsible person for HHS/PMS should check the accounting system to ensure that the agreement information matches the closeout information and prints the screen for the official file.

Closing an agreement in HHS/PMS is a 2-step On-Line Authorization process. A user can have both online authorization capability and approve on-line authorization capability; however, the user who enters an on-line authorization **cannot** approve the same on-line authorization.

User  $\#1$ : Logs onto HHS/PMS Prints FCO/E Report Click on Authorization menu option Click on On-Line Authorization Fills in the blanks on the On-Line Authorization form Clicks Submit

User #2: Logs onto HHS/PMS Click on Authorization menu option Click on On-Line Authorization Approval Click button to the left of the authorization transaction to approve Click Select Review on-line authorization for correctness Click on Approve or Disapprove

The following 4 sections outline the agreements closeout procedures in HHS/PMS.

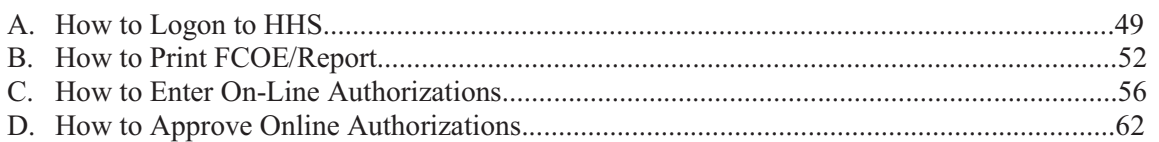

#### Section A How to Logon to HHS

Go to the HHS Division of Payment Management Web site: http://www.dpm.psc.gov/

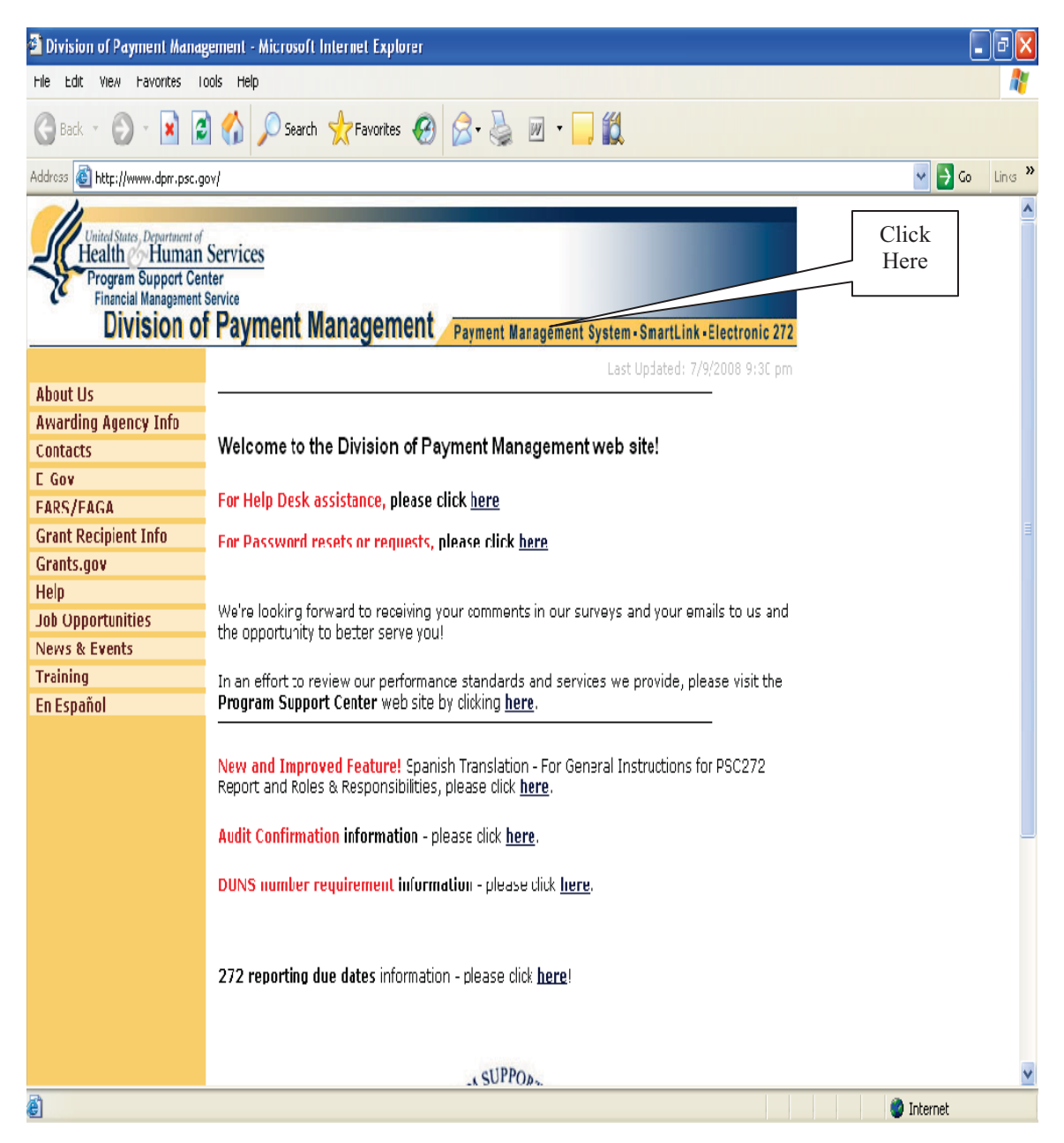

Click on the "Payment Management System" link at the top, center of the page.

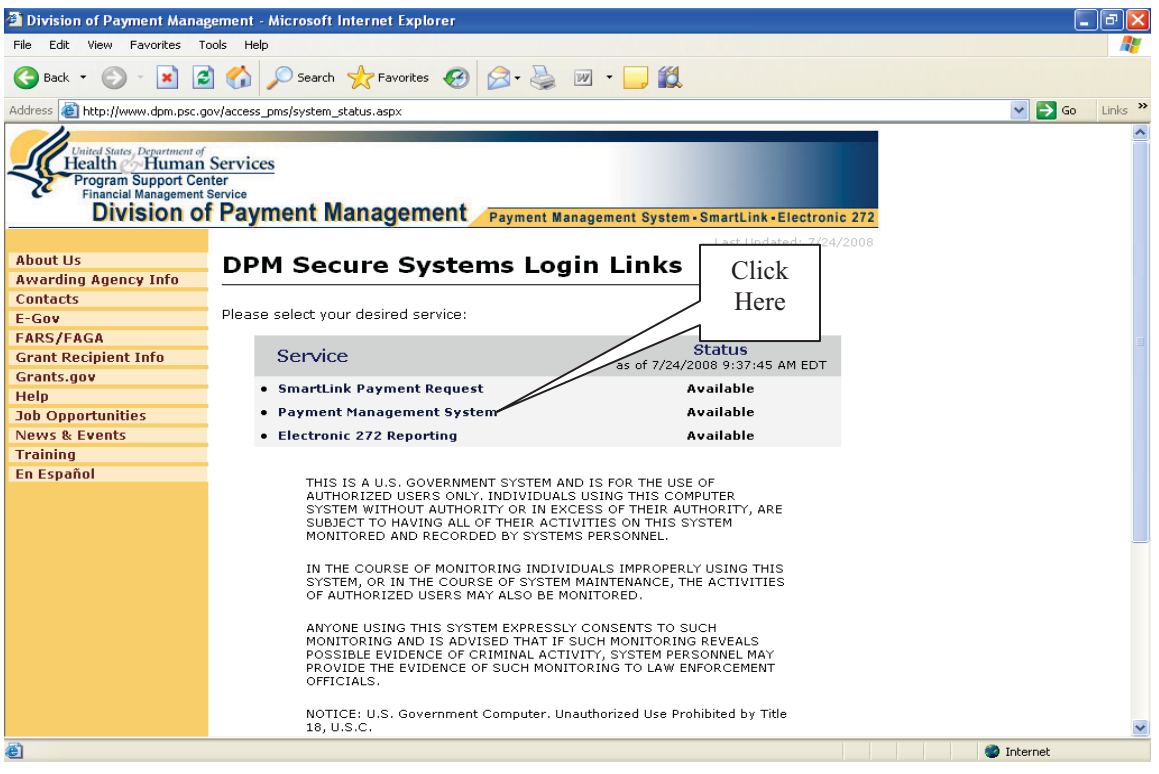

Click on the "Payment Management System" link.

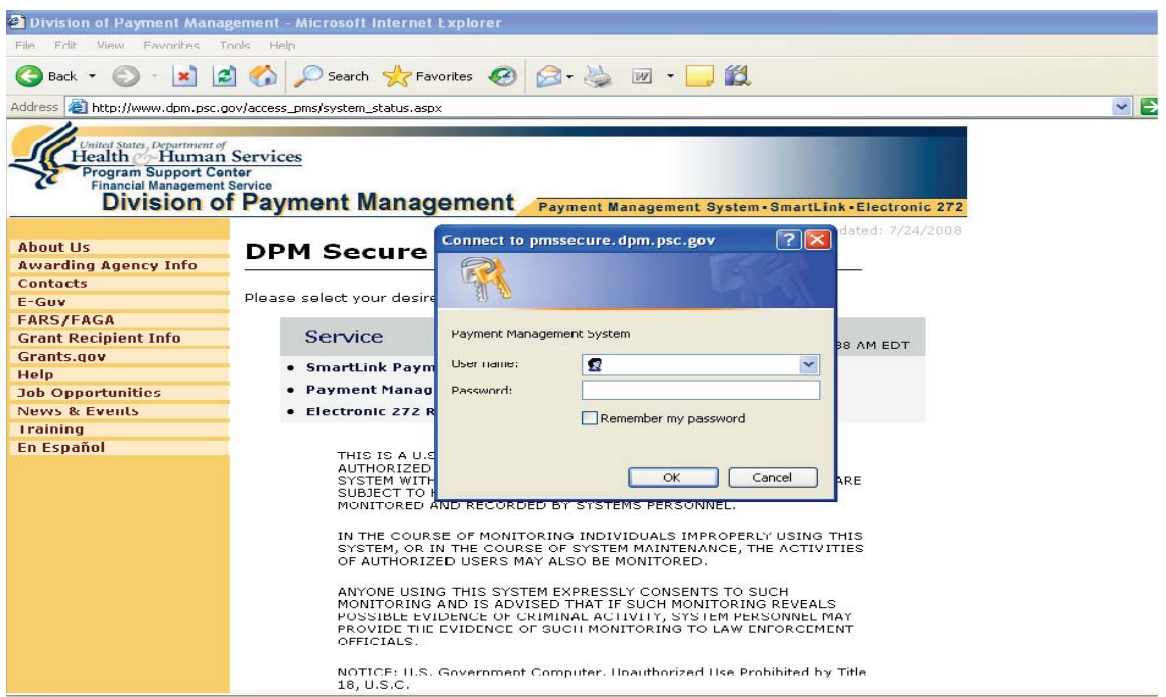

- Enter your Username and Password into space provided in the Login Box.
- Click "OK."

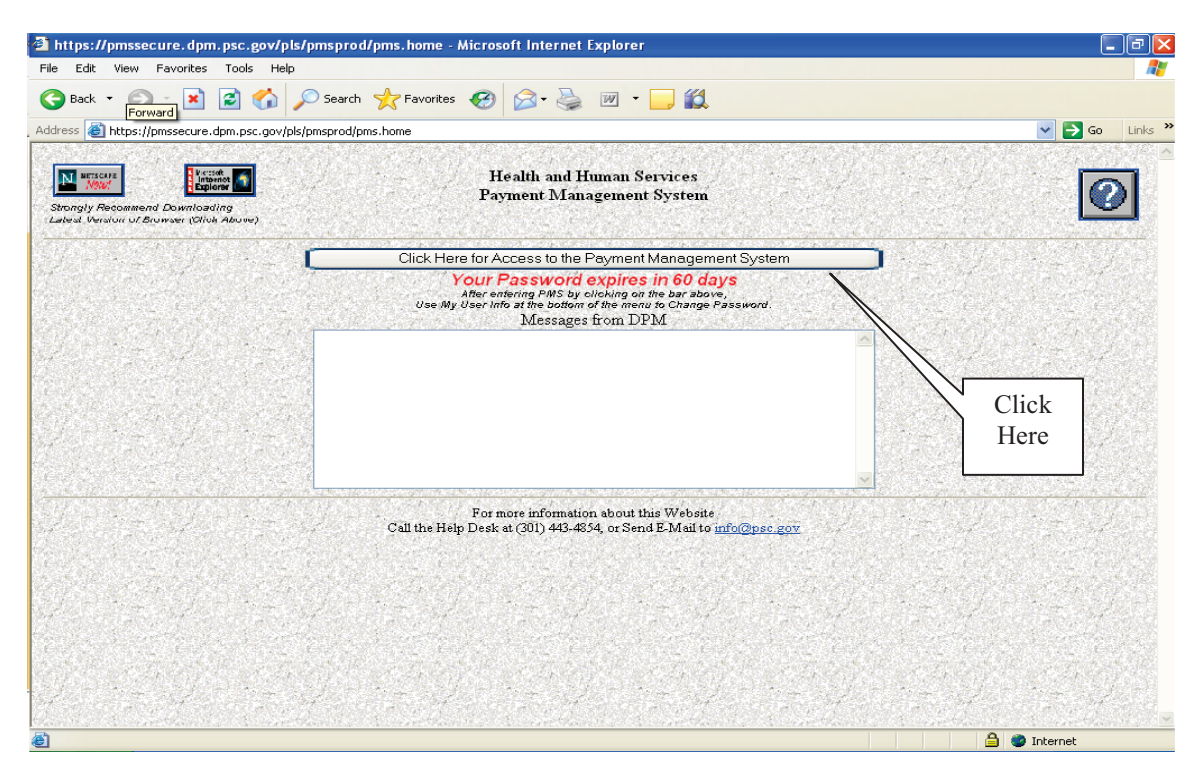

Click on the "Click Here for Access to the Payment Management System" access bar.  $\bullet$ 

You are now logged on to HHS/PMS.

#### **Section B How to Print FCOE/Report**

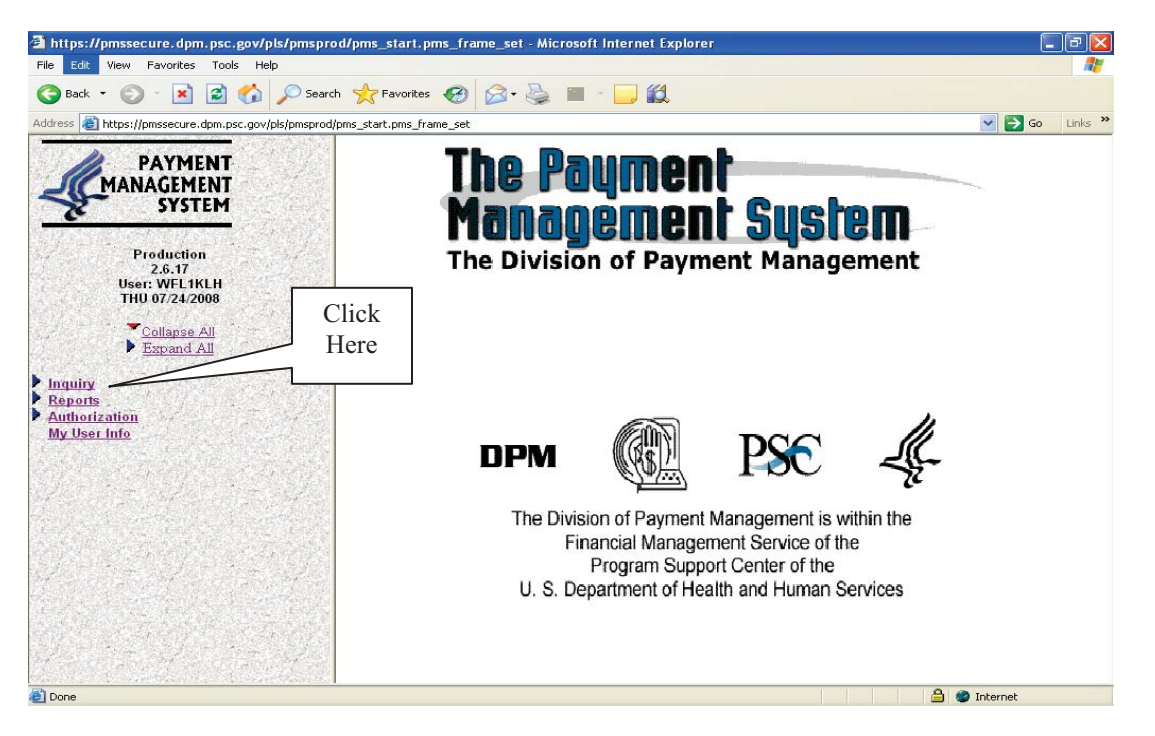

Click the "Inquiry" link on the side bar, and an expanded list of inquiries will appear beneath the  $\bullet$ link.

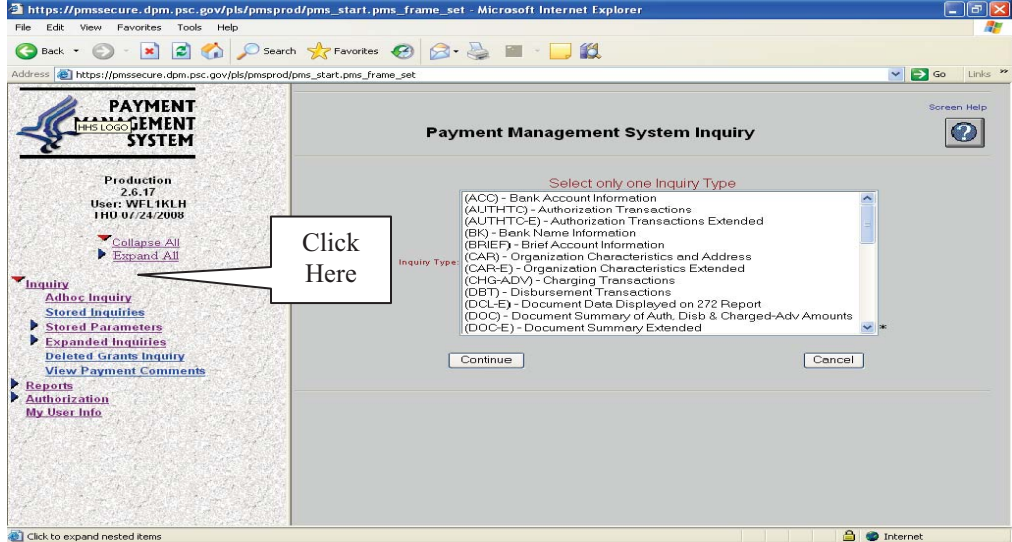

Click on "Adhoc Inquiry" to be prompted to this screen.  $\bullet$ 

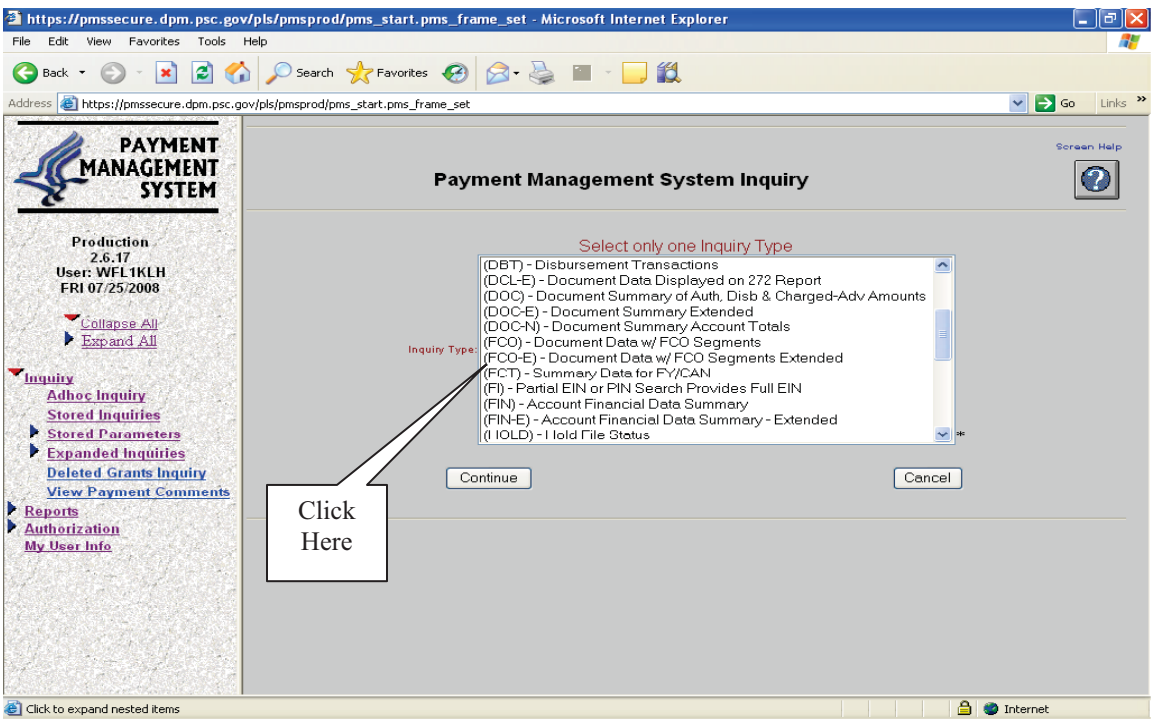

Scroll down on the "Inquiry Type" list and select "(FCO-E) - Document Data w/ FCO Segments Extended," then click "Continue."

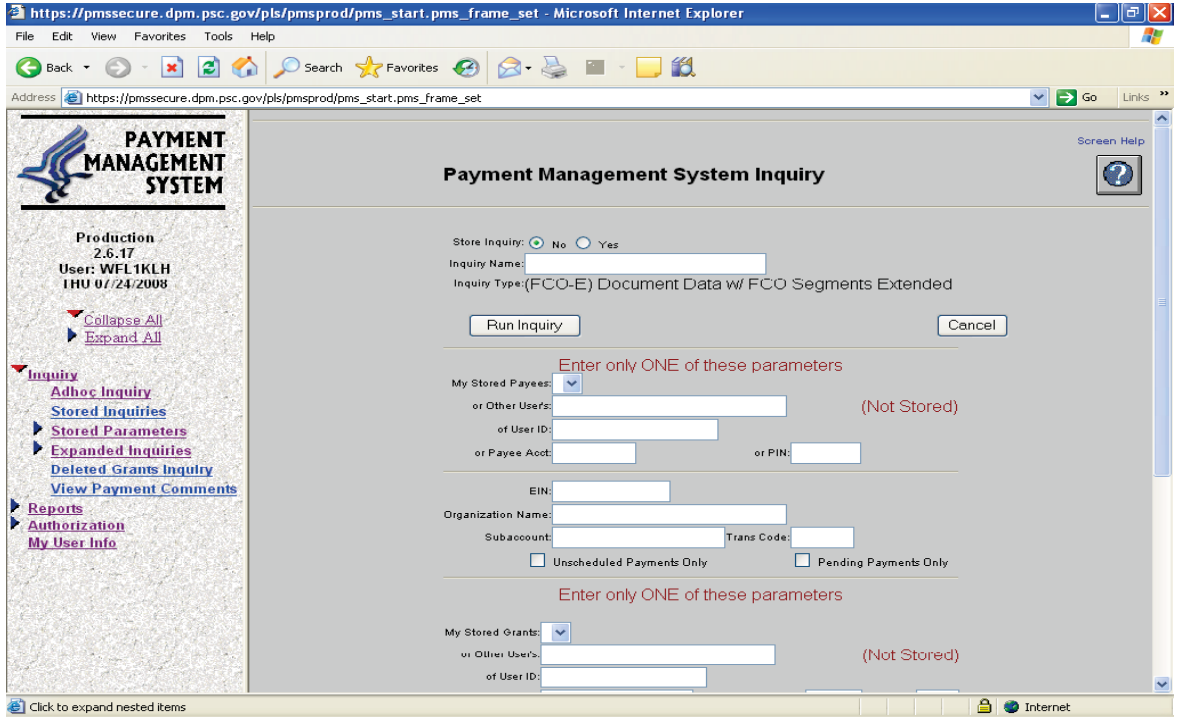

The FCO-E Inquiry search screen will appear.  $\bullet$ 

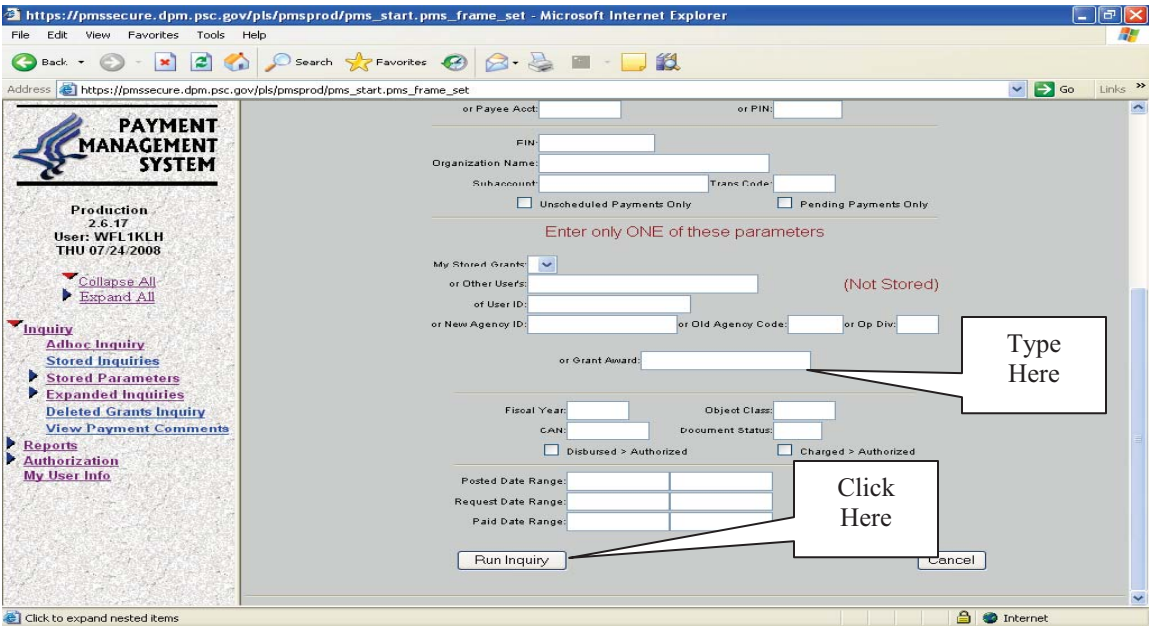

- Scroll down to the  $4<sup>th</sup>$  section. In the "or Grant Award" box, enter the grant/agreement ID number (without hyphens) i.e., 5853485760.
- Click "Run Inquiry."

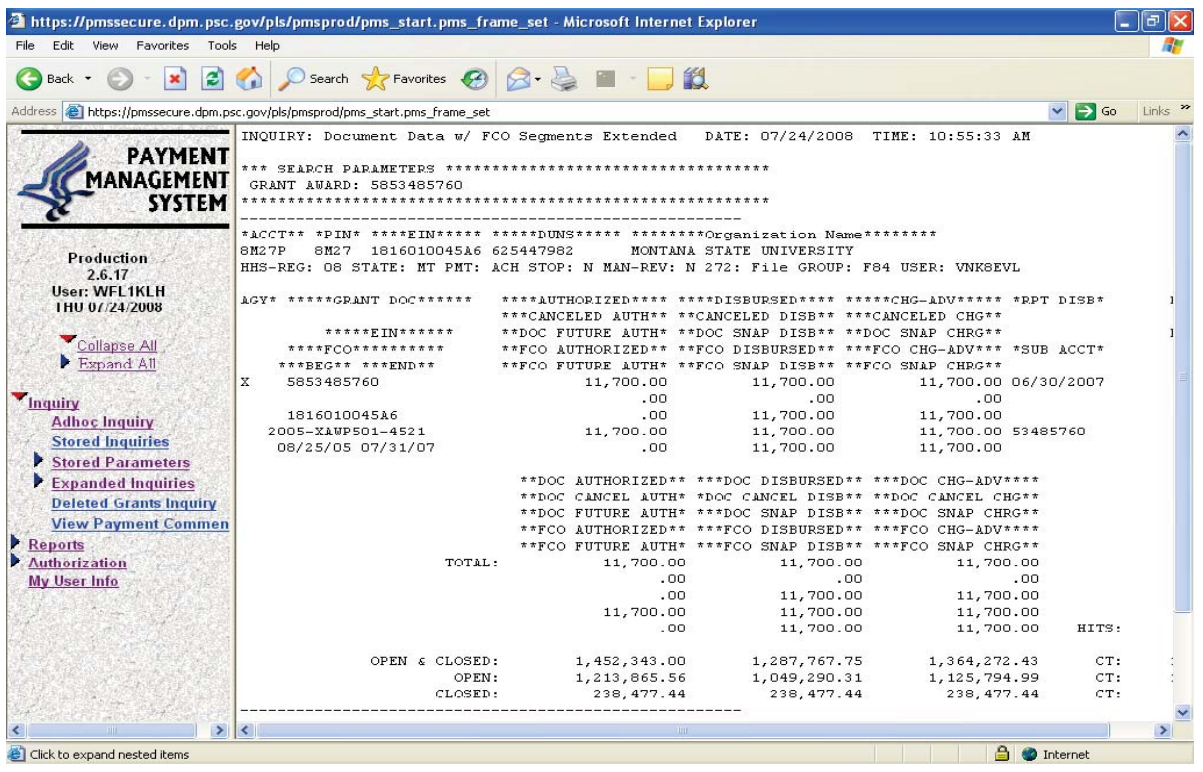

- The FCO-E table for the specified grant/agreement will appear.
- Change the print layout to "Landscape" and print the FCO-E report for the file and to refer back to during the closeout process.

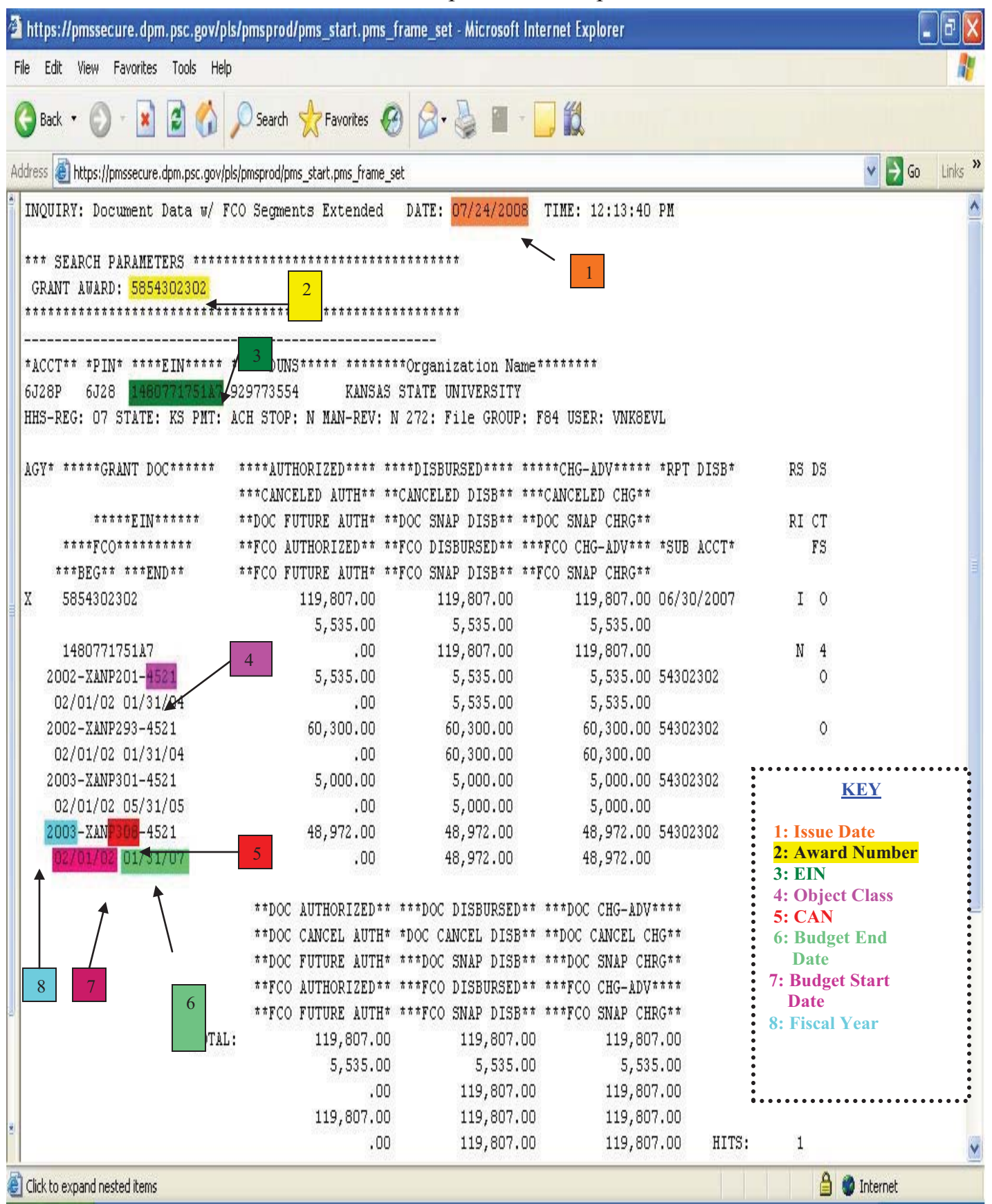

#### Sample FCO-E Report

#### **Section C How to Enter On-Line Authorizations**

Closing an agreement in HHS is done on the same screen that is used to open or amend a grant/agreement. To close a grant/agreement you must close it using the On-Line Authorization.

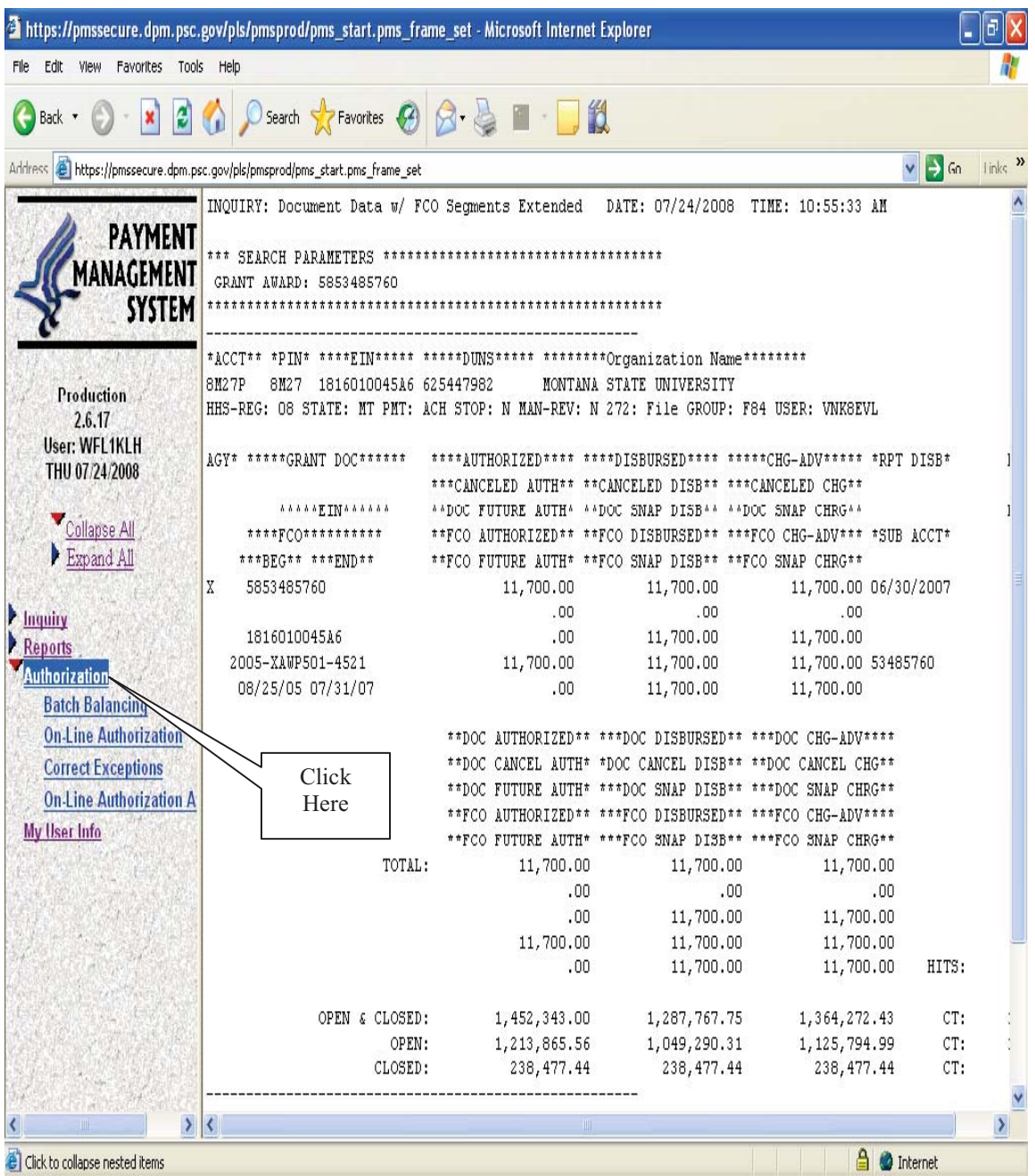

Click "Authorization" on the left-hand sidebar. Four authorization options will appear below it.

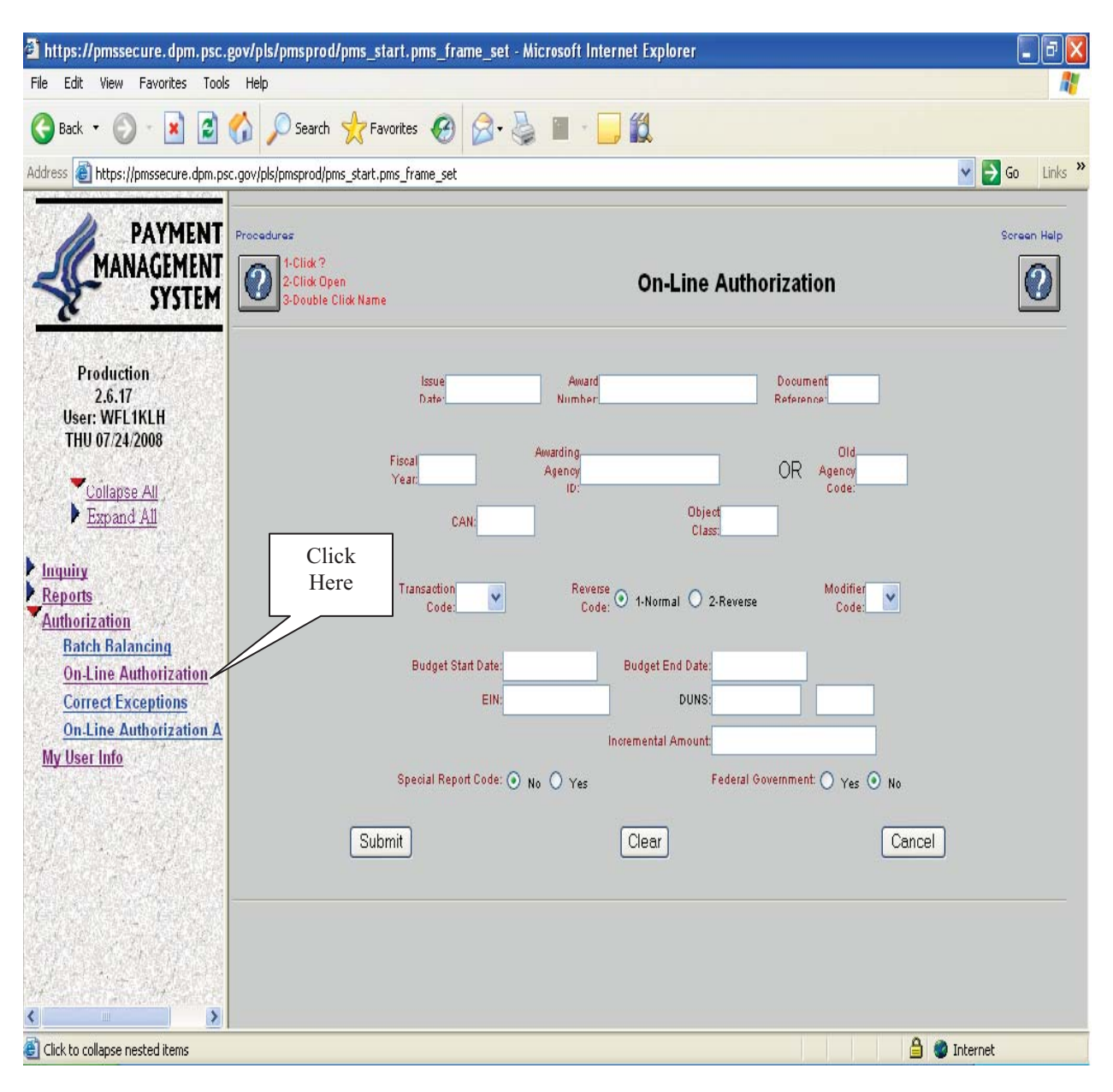

Click on "On-Line Authorization." The system redirects to the On-Line Authorization screen.  $\bullet$ 

- Complete the following information on the "On-Line Authorization" form using the information on the Document Data w/FCO Segments Report printed previously. (See sample Document Data w/FCO Report on Page 53 of these instructions.)
	- o Issue Date: Date you are doing the close-out. (See #1)
	- o Award Number: Grant/Agreement number with no dashes. (See #2)
	- o Document Reference: Will always be "ARS"
	- o Fiscal Year: Most current fiscal year (if multiple). Closing only one FY will close the whole grant (See #8)
	- o Awarding Agency ID: "FAGAXA?" with the (?) representing the unique alpha letter for your Area, i.e. "FAGAXAW"
	- o Old Agency Code: Leave blank
	- o CAN**:** 4 digit alphanumeric funding code or source (appropriation) assigned by ARS the awarding agency; Common Accounting Number; also referred to as Internal Org Code. (See #5)
	- o Object Class: 4 digit alphanumeric Object Classification code assigned by the ARS awarding agency; it is a further breakdown of funding under a CAN. (See #4)
	- o Transaction Code: "050" for initial, amendment or follow-on transactions "059" to close a grant/agreement, ARS does not use 055 or 056. To close an agreement, the code is always "059."
	- o Reverse Code: Usually "1- Normal," but if the authority of the grant is being reduced at the same time it is being closed, use "2- Reverse."
	- o Modifier Code: "3" for initial obligation "5" for follow-on transactions or amendments. Always use "5" when closing.
	- o Budget Start Date: Date that appears on the FY you are closing
	- o Budget End Date: Last date the agreement was extended to. (See #6)
	- $\circ$  EIN: Must be exactly as it appears on the FCO-E print-out {12 digits}. (See #3)
	- o DUNS: Leave blank.
	- o Incremental Amount: Leave blank if the authority of the grant is not being reduced.
	- o Special Report Code: No
	- o Federal Government: No

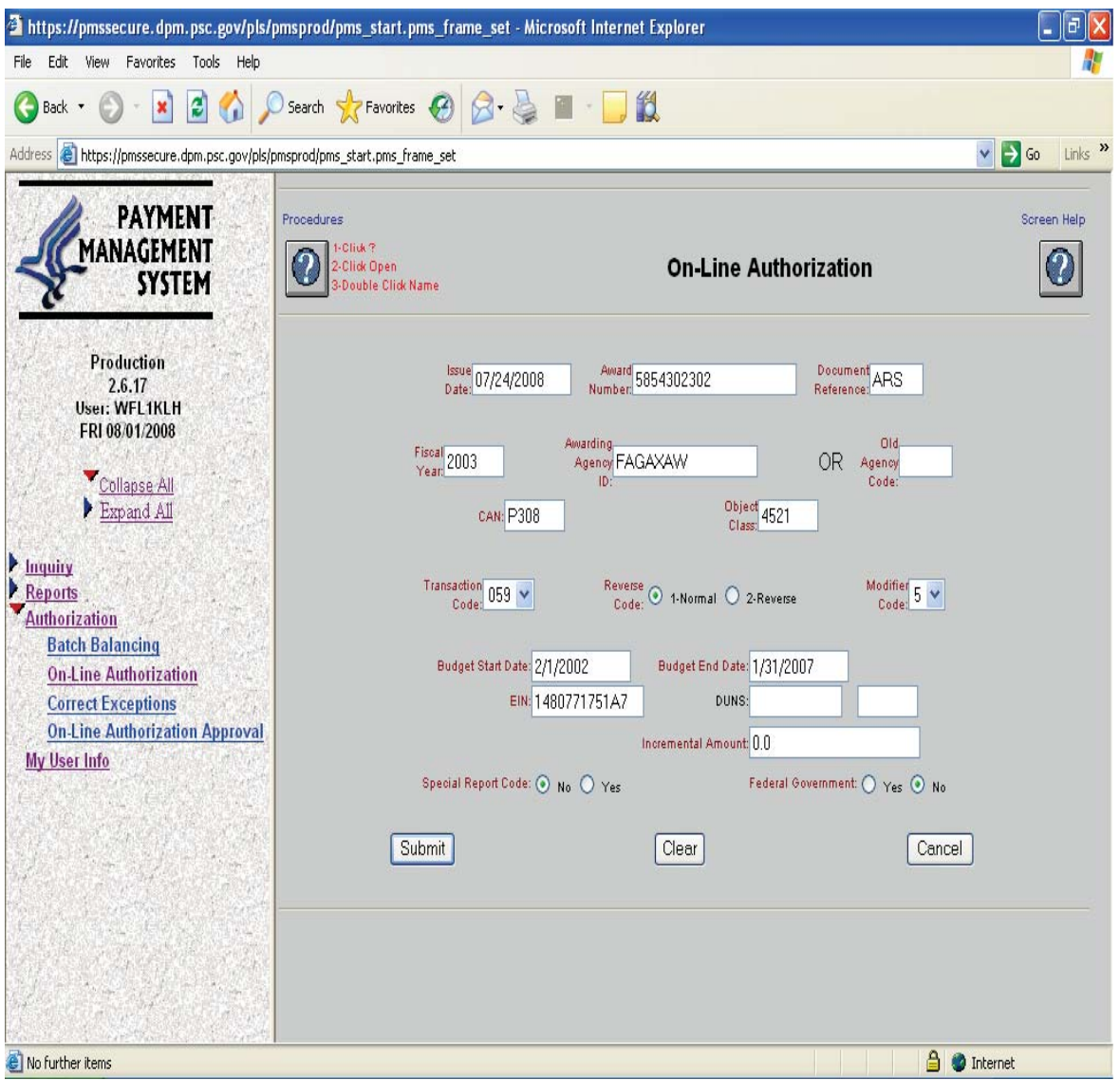

- Print the screen before clicking "Submit." All of the information entered to this point will be saved.
- Click Submit.

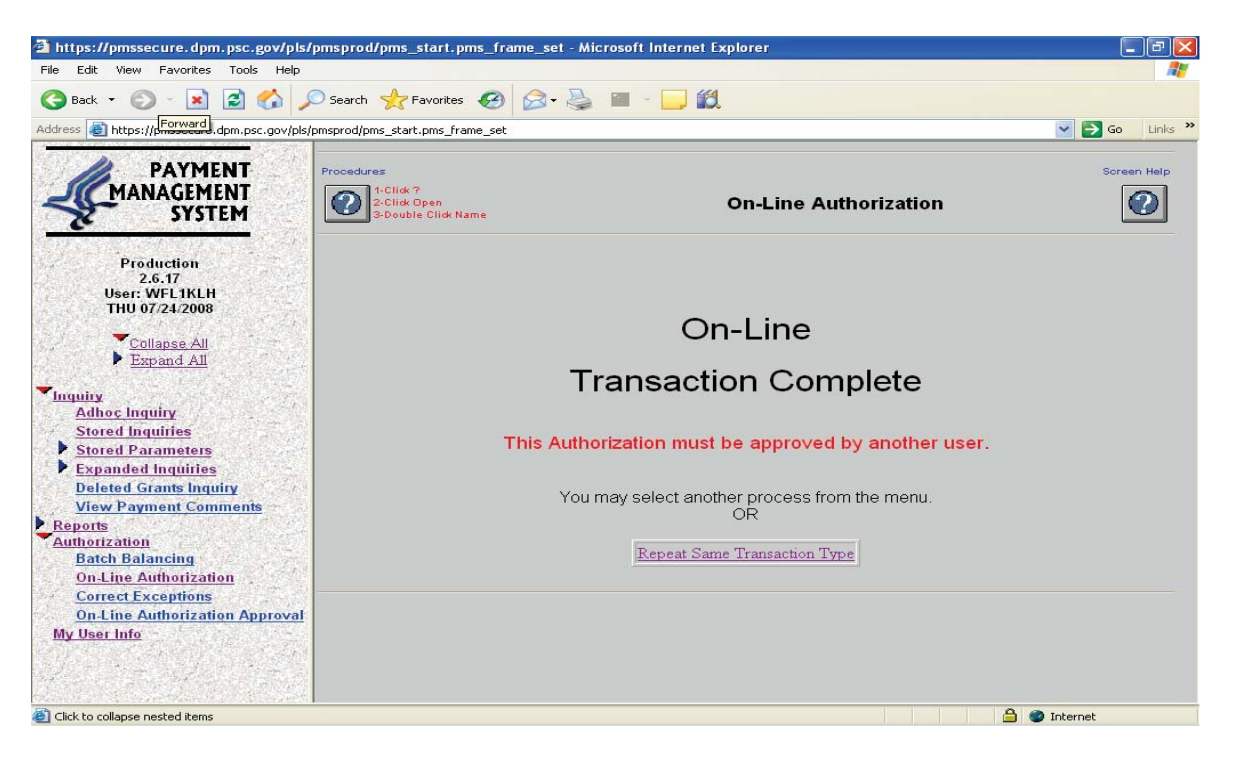

If all information was entered correctly, a screen verifying the completion will appear.  $\bullet$ 

If there are problems with the data entered, you will receive a list of error messages that you can  $\bullet$ scroll down to read. At this point you may:

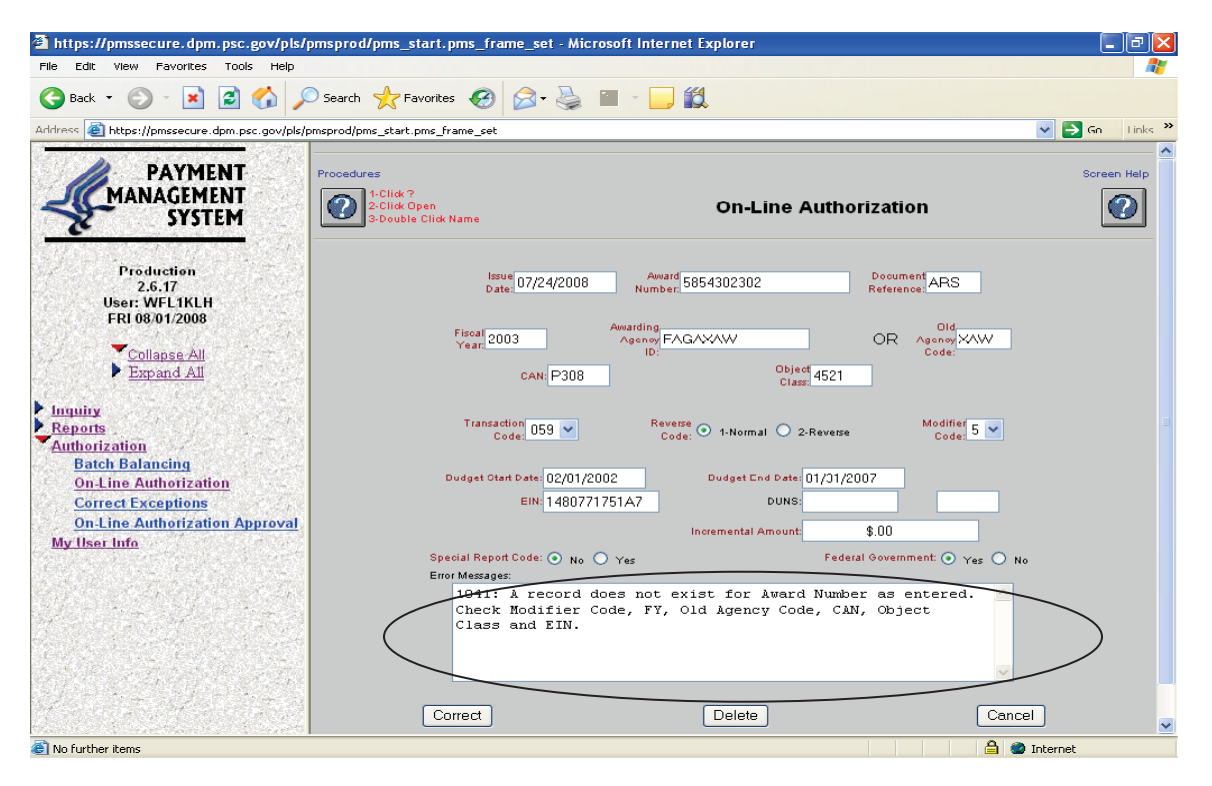

- Correct the problems and click "Correct" until all of the problems have been corrected and the  $\bullet$ transaction is accepted. The verification screen will then appear.
- Click "Cancel" to exit the transaction temporarily. As long as you have clicked "Submit" at least  $\bullet$ once before cancelling, your information will be saved and can be retrieved later to complete the transaction using the Correct Exception menu option.

If the transaction was completed the Authorization is awaiting approval. Approving an on-line authorization is accomplished using the On-Line Authorization Approval function of the PMS.

Once the on-line transaction is completed, to totally complete closing out the grant/agreement, the approving official must approve the transaction on-line.

#### **Section D How to Approve Online Authorizations**

To approve authorizations entered into the system through the On-Line Authorization feature of the HHS/PMS, you must do the following:

Go to the HHS Division of Payment Management Web site: http://www.dpm.psc.gov/

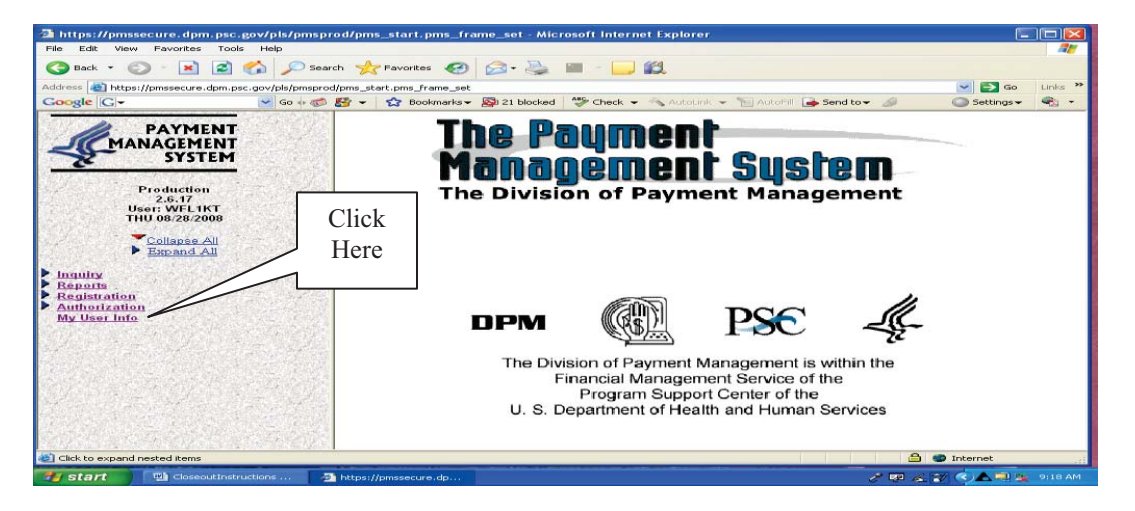

Click "Authorization" on the left-hand sidebar. Four authorization options will appear below it.  $\bullet$ 

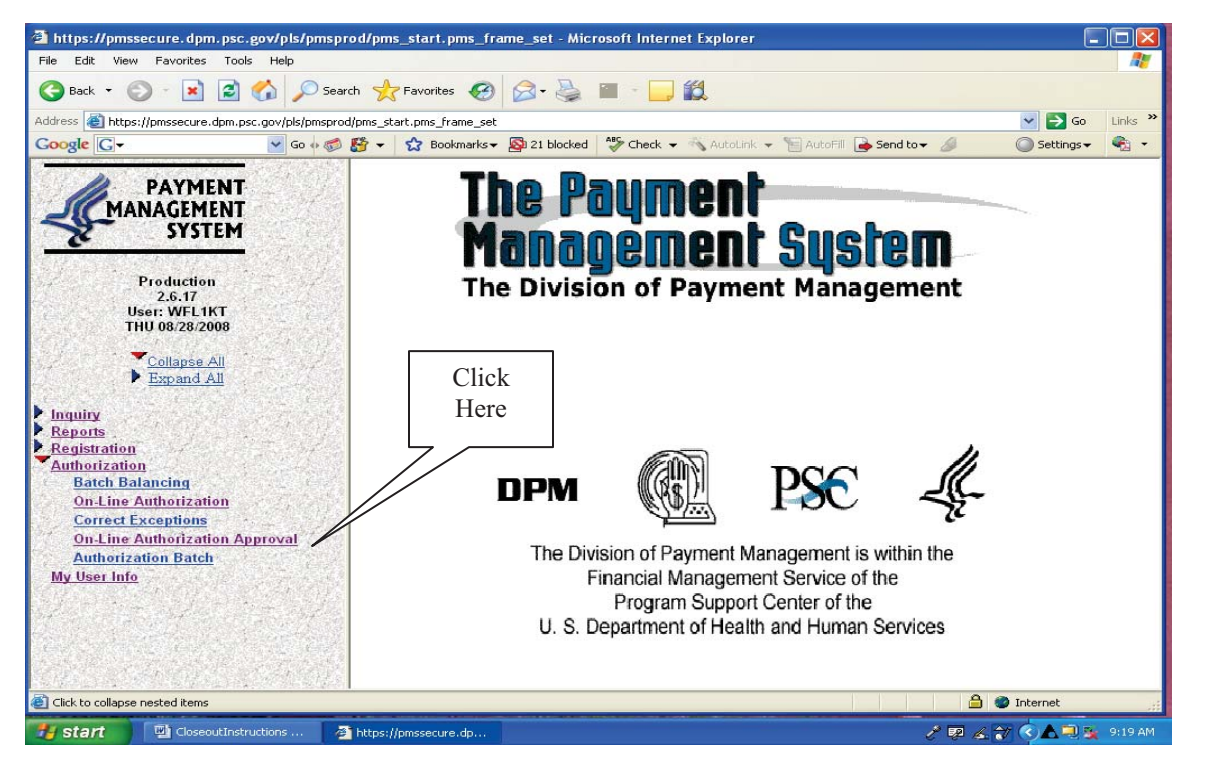

Click "On-Line Authorization Approval" on the left-hand sidebar. Selecting this option will  $\bullet$ present a list of authorizations to approve.

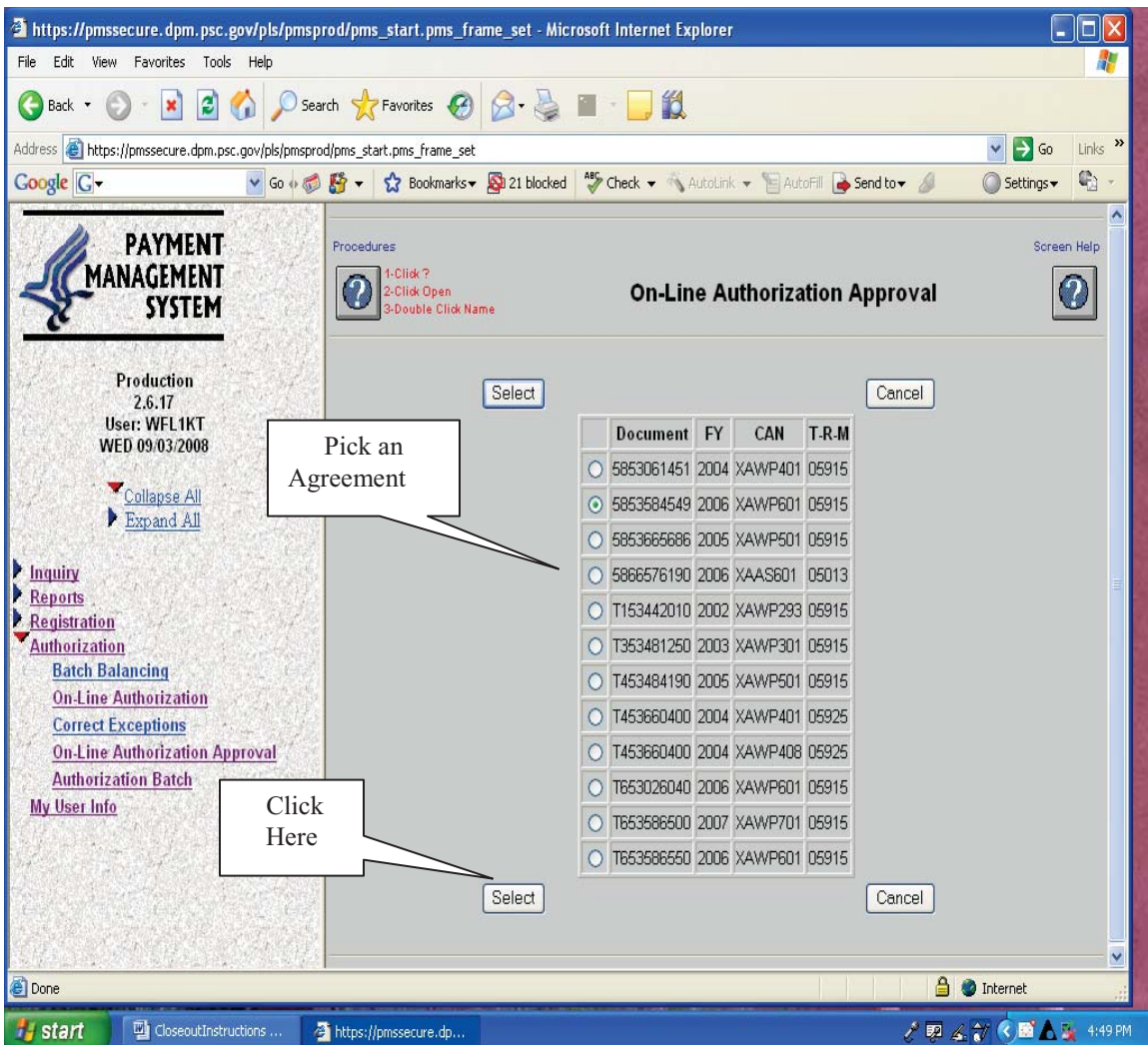

- Click the agreement you want to approve.
- Click the select button.
	- o The On-Line Authorization, as entered in its entirety, will display. Review the authorization transaction. The Approver **cannot** change any data; all the fields are protected. If the transaction can be processed then Approve the transaction.

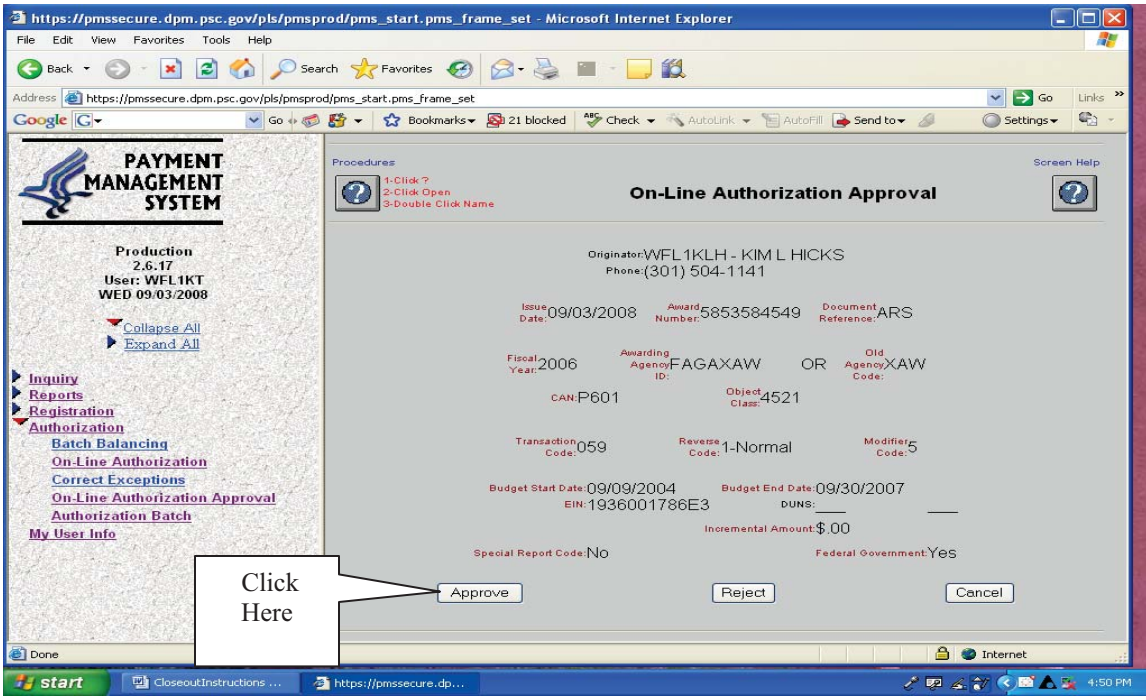

- Review the information associated with the authorization. At this point you may:
	- o Click "Approve" to approve the authorization. You will be presented with a screen confirming the transaction is complete.

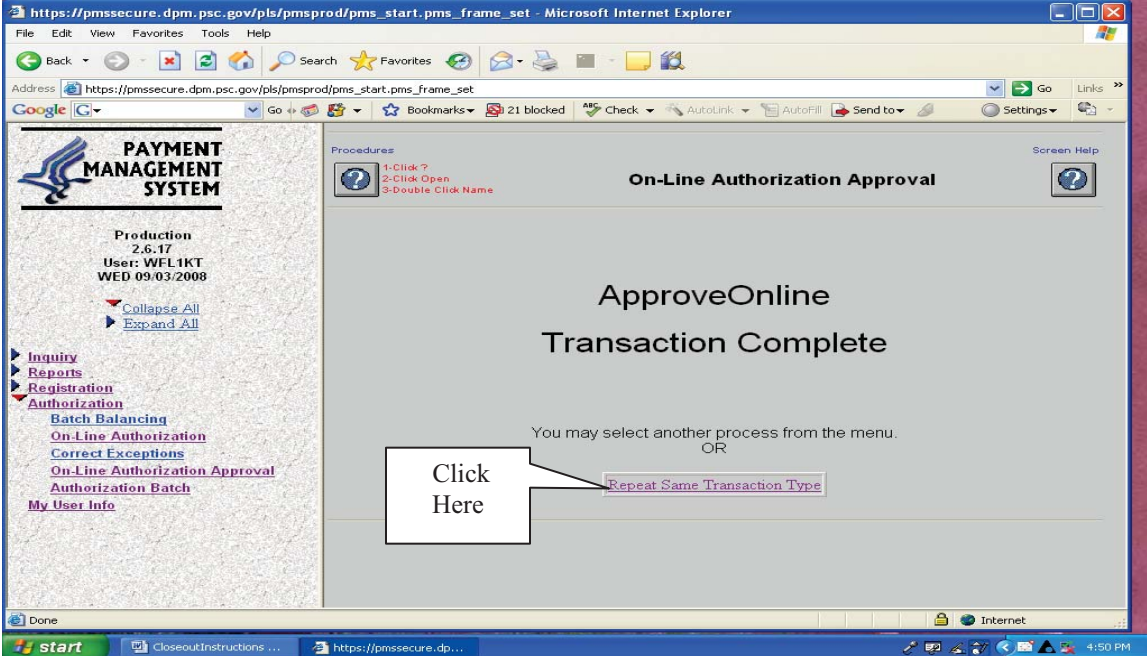

To perform the same transaction click on the "Repeat Same Transaction Type," otherwise choose a new transaction from the system menu.

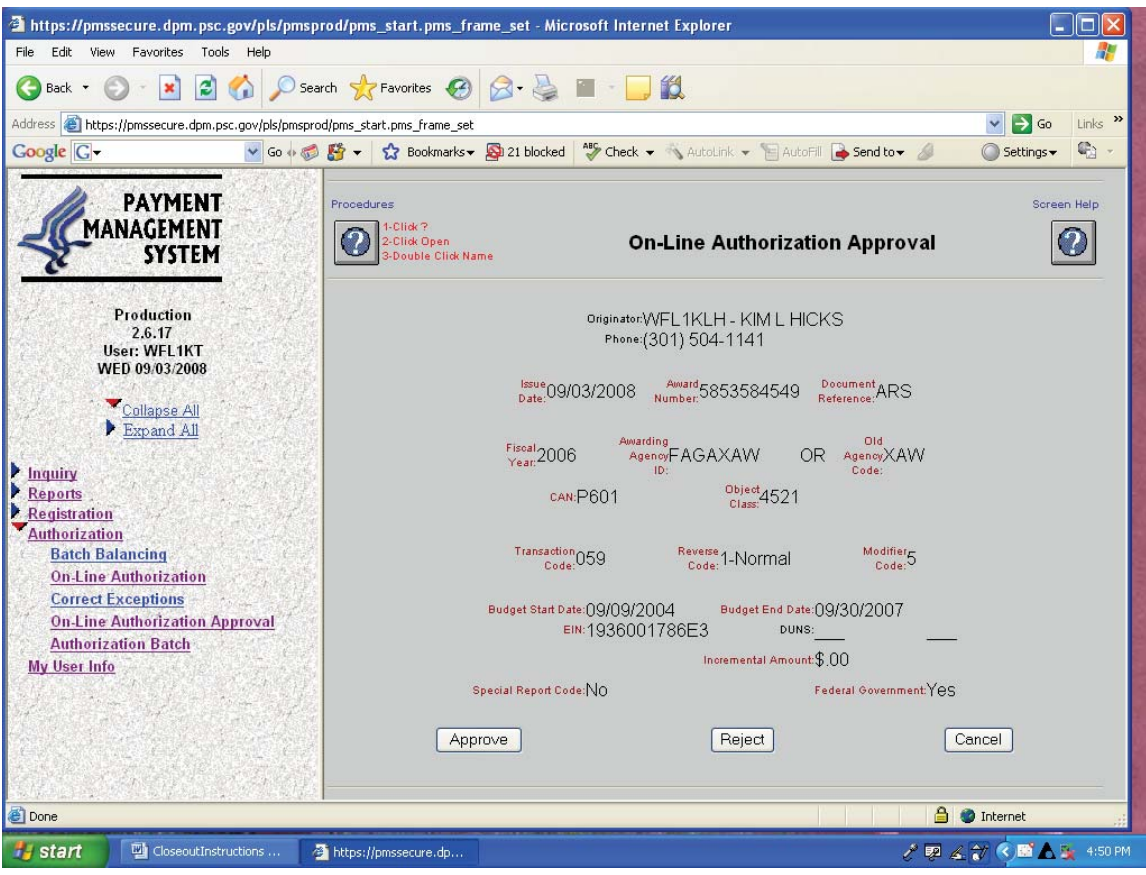

- o Click "Reject" to reject the authorization. You will be presented with a screen confirming the rejection which will permanently delete the authorization record, or click Cancel Delete." To perform the same transaction "click" on "Repeat Same Transaction Type," or choose a new transaction from the system menu.
	- **TO REJECT THE AUTHORIZATION TRANSACTION:**
	- - The On-Line Authorization, as entered in its entirety, will display. Review the authorization transaction. The Approver **cannot** change any data; all the fields are protected. If the transaction cannot be processed then "Reject" the transaction.
	- **If the transaction is deleted and it needs to be corrected and processed, then it must be reentered using the On-Line Authorization screen.**
- o Click "Cancel" to take you back to the preset list of approvals.

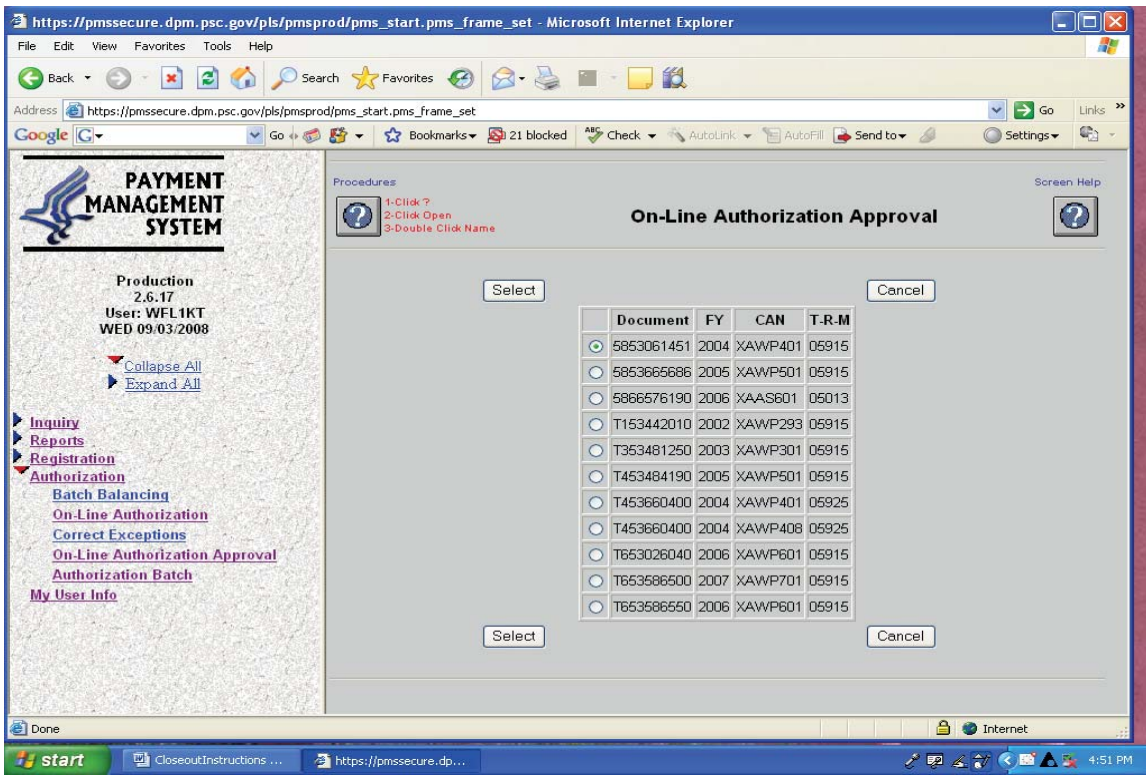

You may now either logout of HHS/PMS or you may perform another transaction.

#### EXHIBIT 4

# **Sample Deobligation Letter**

United States Department of Agriculture

Research, Education, and Economics Agricultural Research Service

Date

Attention: Name Address (send via e-mail)

Re: Agreement No. xx-xxxx-x-xxx Title Principal Investigator

#### **Notification of Official Closeout**

Dear:

Enclosed is a fully-executed copy of Amendment No. 1 of the referenced agreement which reduces the Federal obligation by  $\frac{Sxxxx}{x}$  in order to deobligate the remaining balance of unexpended funds. This is an administrative change which does not require your representative's signature. Accordingly, this agreement is hereby officially closed.

If you should have any questions, please do not hesitate to contact me.

Sincerely,

NAME Authorized Departmental Officer

Enclosure

cc: (send via e-mail) ADODR  $AO$ ABFO PA NFC Agreement File

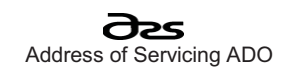

#### EXHIBIT 5

### Sample Closeout Letter

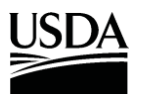

United States Department of Agriculture

Research, Education, and Economics Agricultural Research Service

Date

Attention: Name Address (send via e-mail)

Re: Agreement No. xx-xxxx-x-xxx Title Principal Investigator

#### **Notification of Official Closeout**

Dear:

Our records indicate the referenced Agreement expired on (Enter Date). We have received all final reports and final payment has been made. Accordingly, this agreement is hereby officially closed.

If you should have any questions, please do not hesitate to contact me.

Sincerely,

NAME Authorized Departmental Officer

cc: (send via e-mail) ADODR AO ABFO PA NFC Agreement File

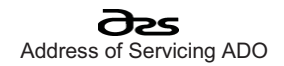